## **Компьютерное зрение**

Астана. Лекция 5

# **На прошлой лекции**

- Цифровая обработка сигналов
- Сигналы и системы
- Свертка
- Преобразование Фурье – Спектр, высокие и низкие частоты
- Масштабирование изображений

# **На лекции**

- Информация в изображении
- Предобработка изображения
	- Удаление шума в цветных изображениях
	- Удаление шума в бинарных изображениях
- Математическая морфология
- Анализ информации, содержащейся в изображении

# **Обработка и анализ изображений**

- Обработка изображений – Image processing
- Компьютерное (машинное) зрение – Computer (machine) vision
- Компьютерная графика
	- Computer graphics

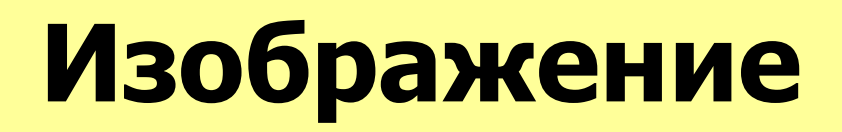

**Изображение оптическое** – картина, получаемая в результате прохождения через оптическую систему лучей, распространяющихся от объекта, и воспроизводящая его контуры и детали. *Физический энциклопедический словарь.*

Компьютерное представление изображения:

Функция от двух переменных

Используется дискретное представление

 $I = g(x, y), \{x \in [x_{0}, x_{1}], y \in [y_{0}, y_{1}]\}$ 

 $I = g(i, i), \{i = 1, n, i \in I, m\}$ 

# **Компьютерное зрение**

#### • Цель

- Принятие решений о реальных физических объектах и сценах, основываясь на воспринимаемых изображениях.
- Метод
	- Получение информации из изображений
	- Анализ и интерпретация полученной информации

# **Информация, содержащаяся в изображении**

- Полезная информация
	- Информация низкого уровня
		- Области однородные по некому признаку
		- Границы однородных областей
		- Цвет, форма области
	- Информация высокого уровня
		- Объекты, содержащиеся на изображении
- Ошибочная информация (шум)

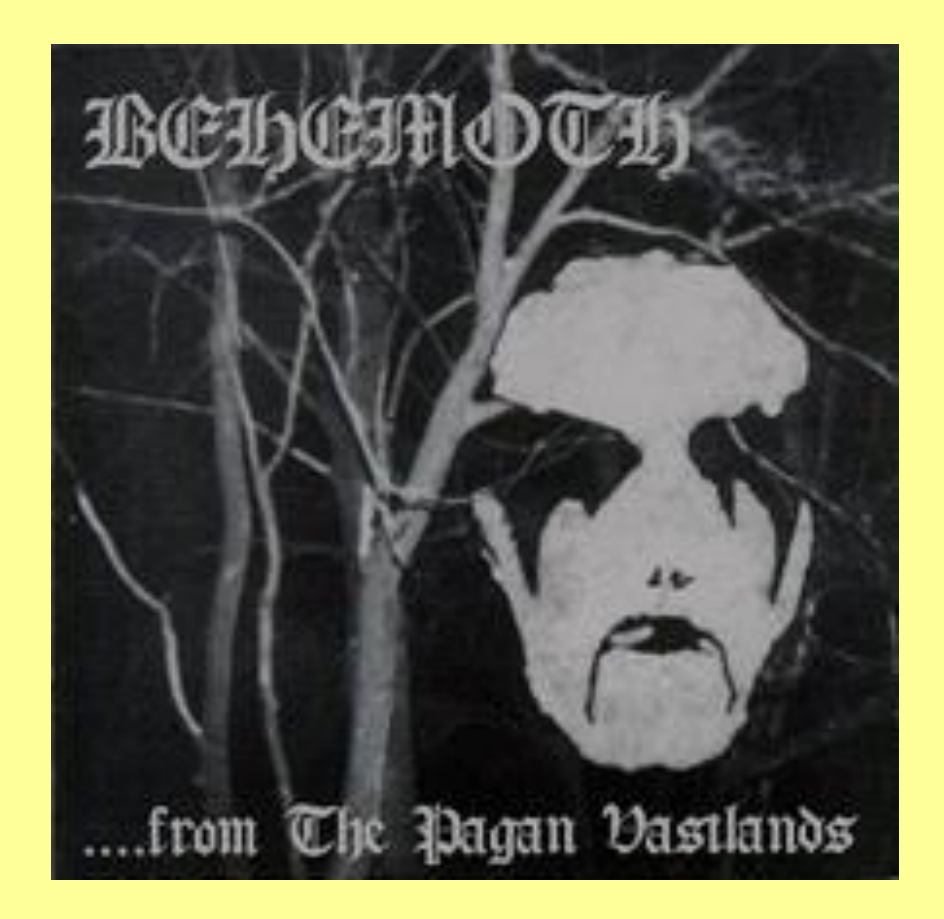

# **Предобработка изображения**

- Подготовка изображения к анализу
	- Подавление и устранение шума
	- Упрощение изображения
		- например, бинаризация
	- Усиление и выделение полезной информации

# **Предобработка изображения**

• Подавление и устранение шума

- Причины возникновения шума:
	- Несовершенство измерительных приборов
	- Хранение и передача изображений с потерей данных

## **Устранение шума в полутоновых и цветных изображениях**

Пример: изображение с равномерным шумом.

 $I(i, j) = g_{r}(i, j) + noise(i, j)$ 

 $noise(i, j)$  – нормально распределенная случайная величина.

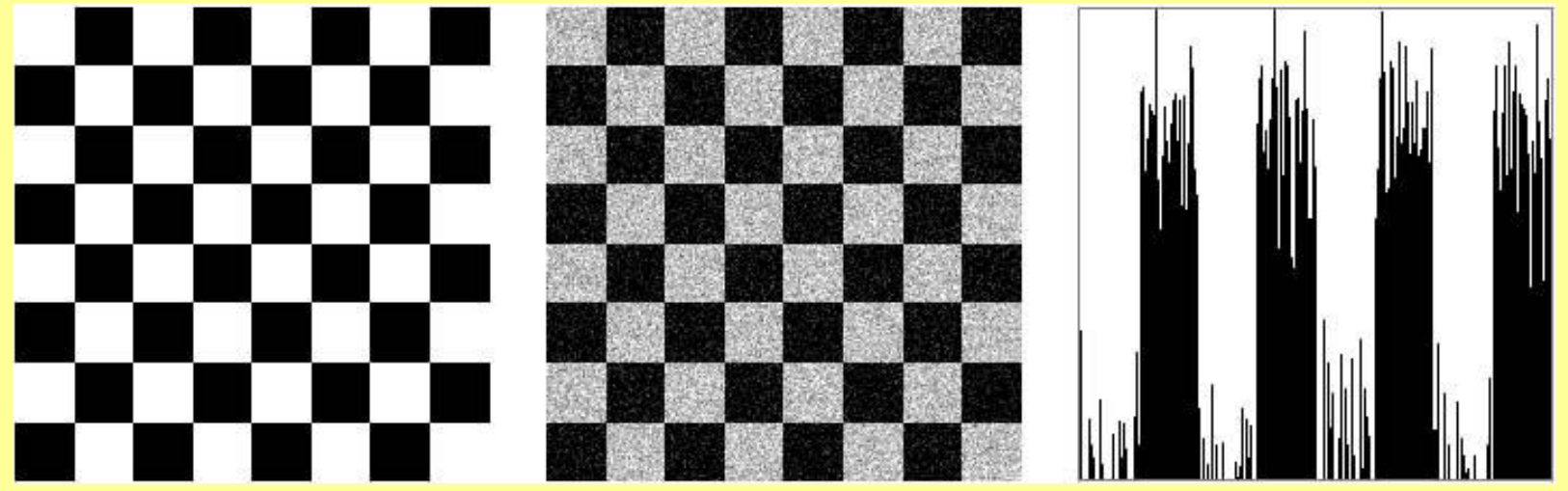

### **Усреднение**

 $OutputImage[r, c] = average of some neighborhood of InputImage[r, c]$  $Out[r, c] = (\sum_{i=-2}^{+2}\sum_{j=-2}^{+2}In[r+i, c+j])/25$ 

# **Гауссиан (sigma=32)**

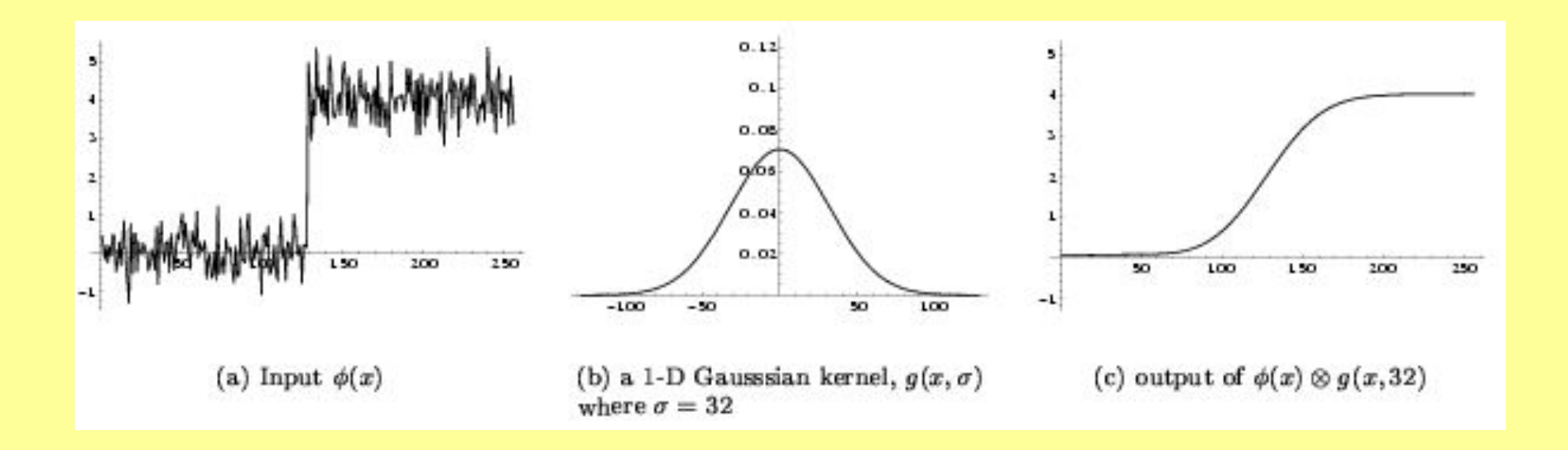

#### **Размытие**

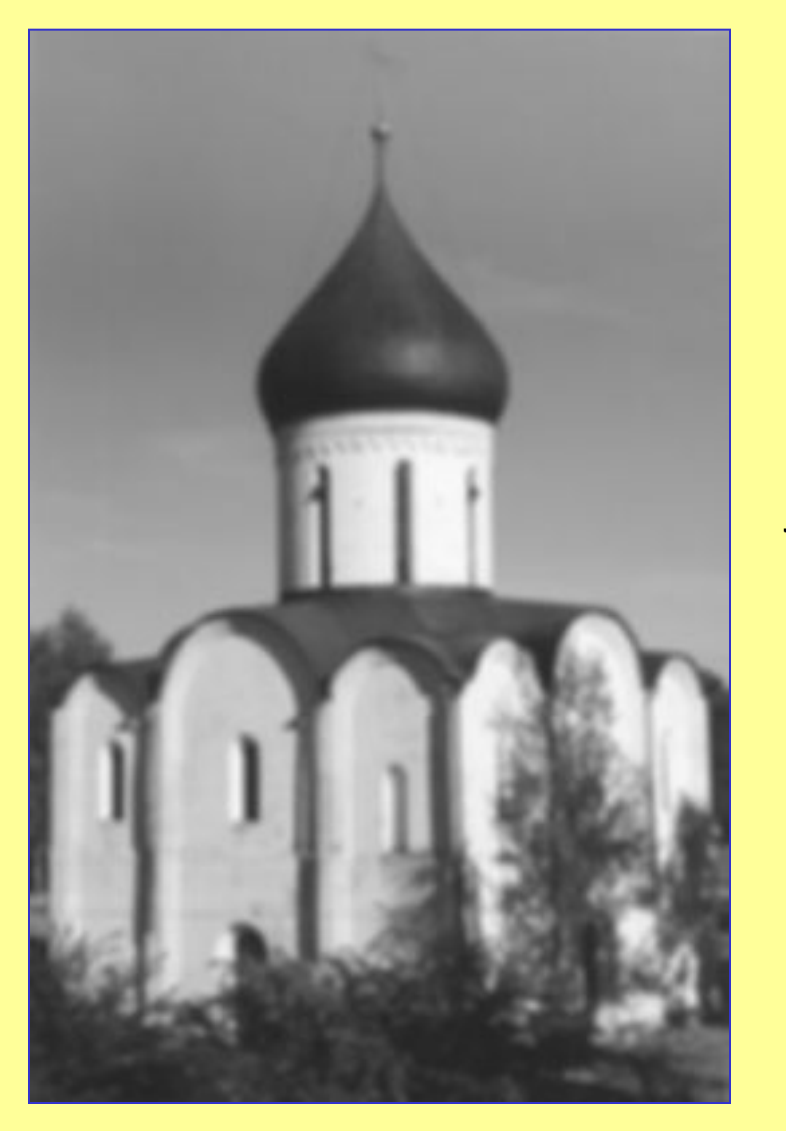

 $\begin{bmatrix} 1 & 2 & 3 & 2 & 1 \\ 2 & 4 & 5 & 4 & 2 \end{bmatrix}$  $1$  $\begin{array}{cccccc} 3 & 5 & 6 & 5 & 3 \end{array}$  $\overline{74}$ 4 5 4 2  $\overline{2}$  $\begin{array}{ccccccccc}\n1 & 2 & 3 & 2\n\end{array}$ 

## **Свертка - дифференцирование**

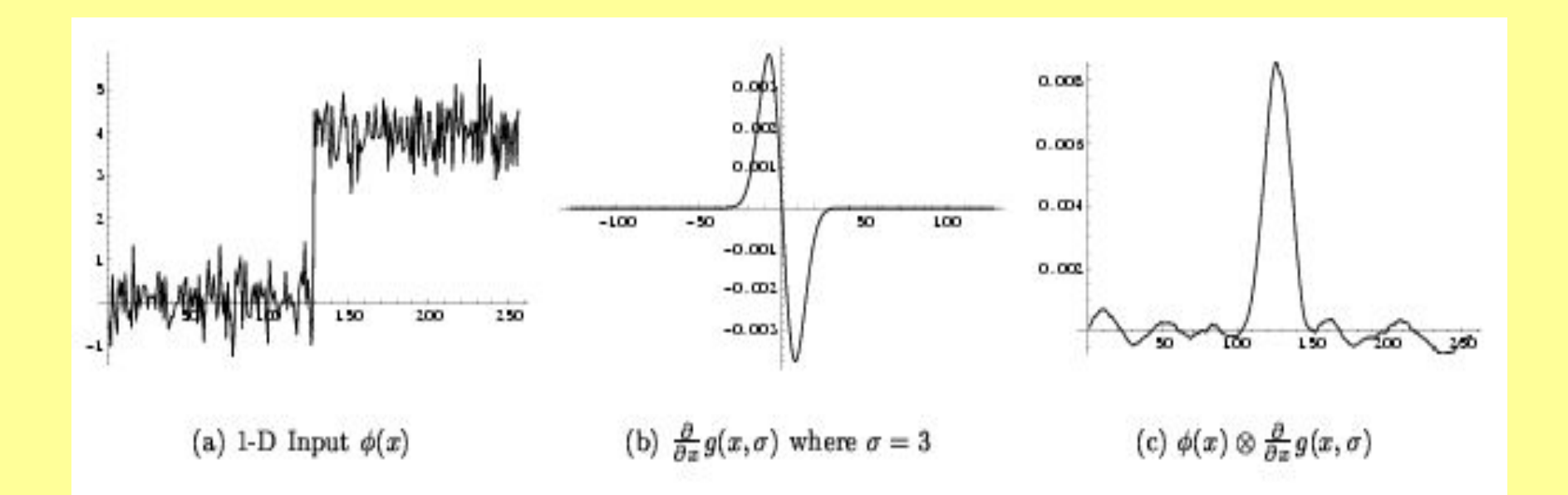

$$
h(x,y,z)\otimes\frac{\partial}{\partial x}\phi(x,y,z)=\frac{\partial}{\partial x}h(x,y,z)\otimes\phi(x,y,z)
$$

## **Свертка - дифференцирование**

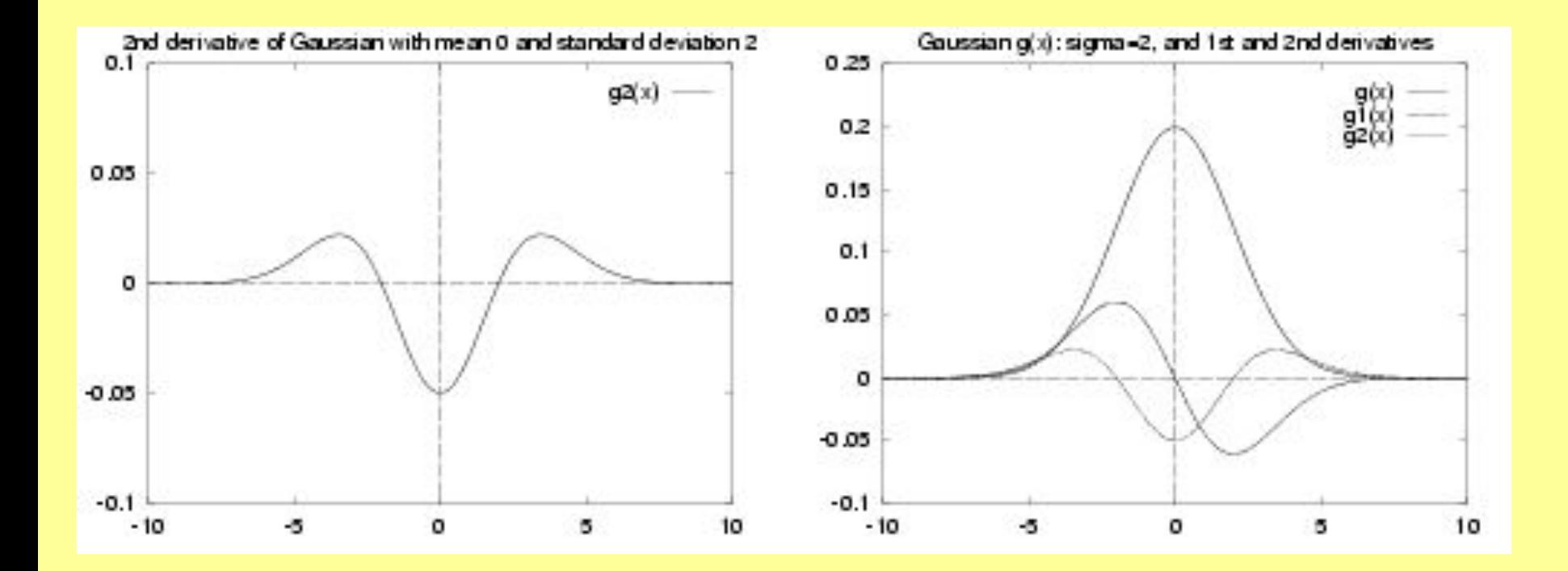

## **Маски дифференцирования**

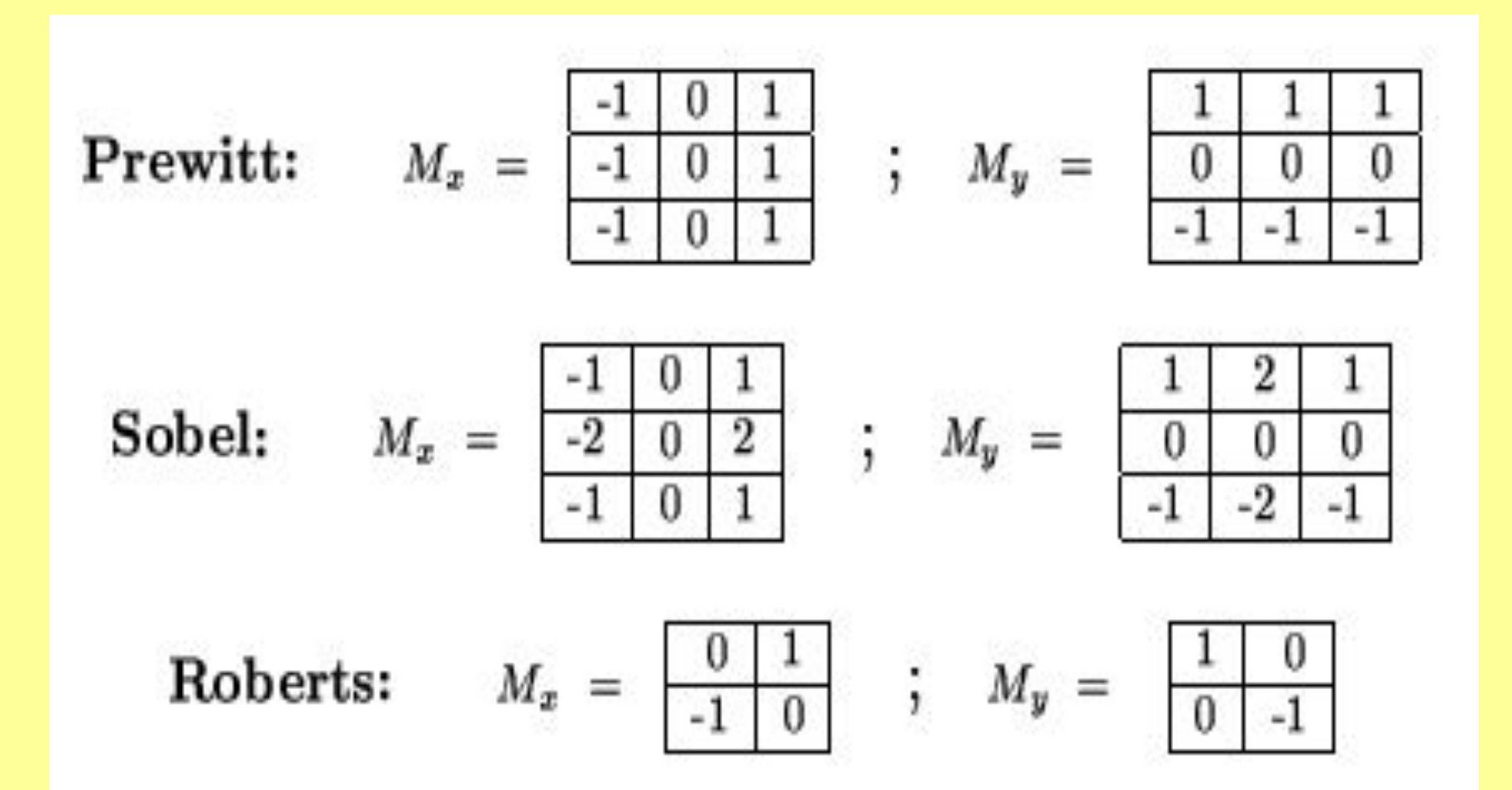

## **Градиент**

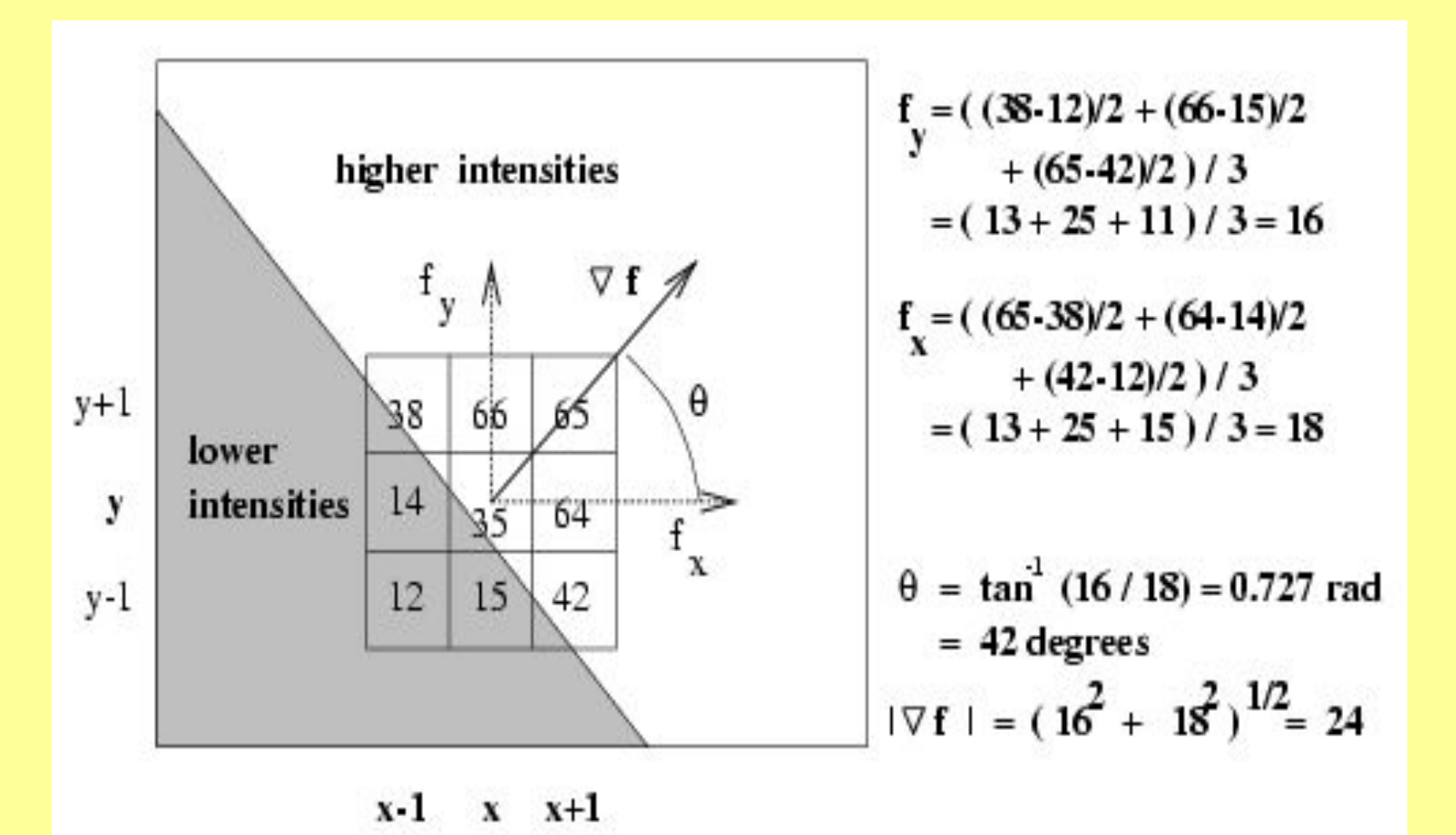

## **Попикселная обработка**

• Out[x,  $y$ ] = f (ln[x,y])

## **Усиление и выделение полезной информации**

Коррекция яркости изображения. Простое линейное преобразование:

$$
g(i, j) = (g(i, j) - g_{\min}) \star \frac{(255 - 0)}{(g_{\max} - g_{\min})}
$$

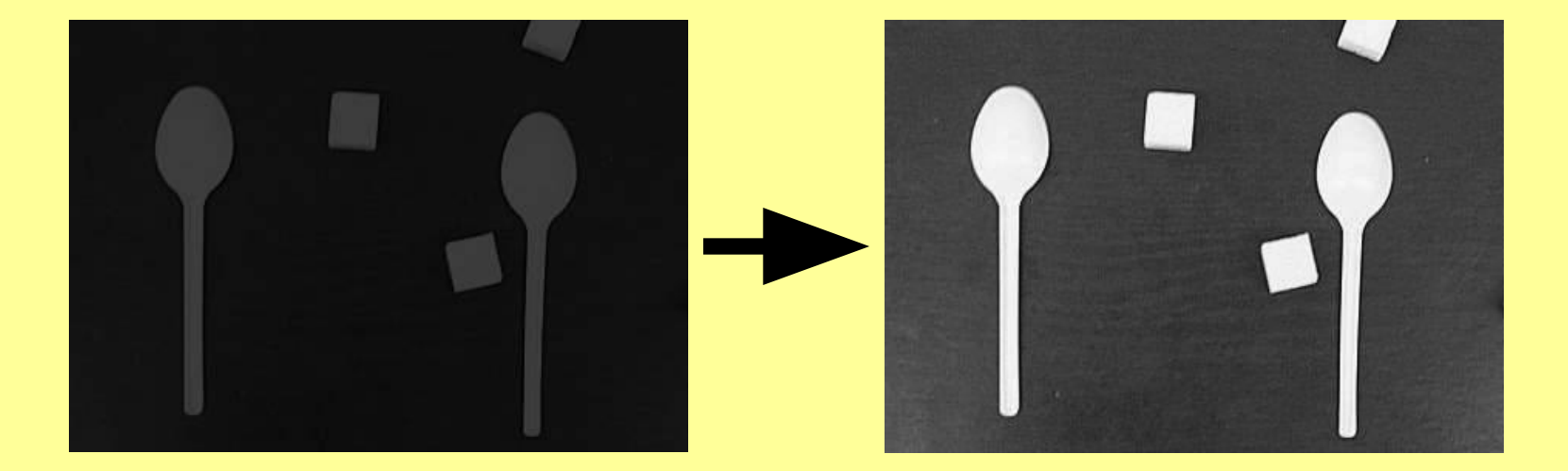

# **gout = f(gin)**

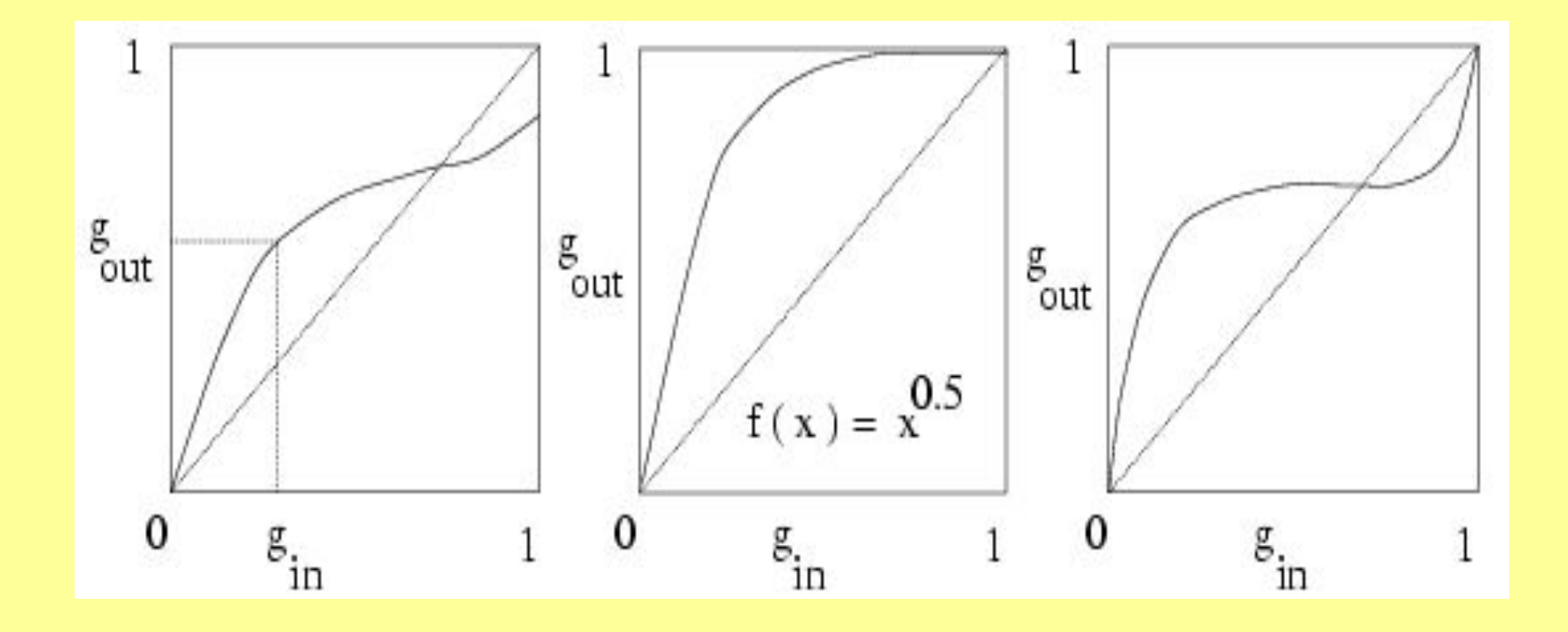

# **gout = f(gin)**

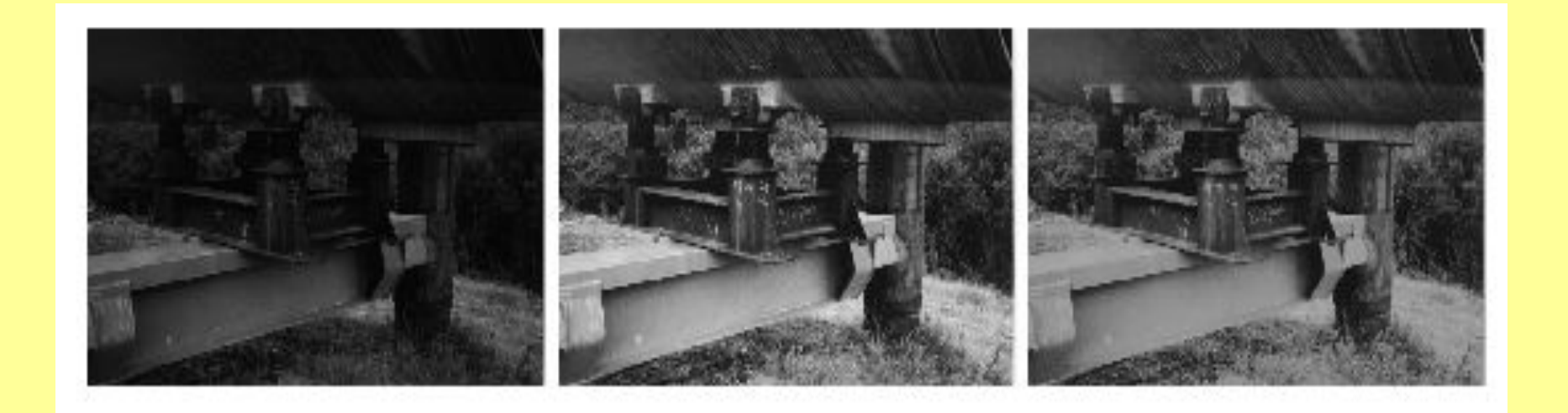

## **Выравнивание гистограмм**

- Используются все n уровней серого цвета
- На каждый уровень попадает примерно одинаковое количество пикселей: *q=(R\*C)/n*

 $i=1$ 

$$
\sum_{i=1}^{t_1-1} H_{in}[i] \le q_1 < \sum_{i=1}^{t_1} H_{in}[i].
$$
  

$$
\sum_{i=1}^{t_k-1} H_{in}[i] \le (q_1 + q_2 + \dots + q_k) < \sum_{i=1}^{t_k} H_{in}[i].
$$

 $i=1$ 

## **Выравнивание гистограмм**

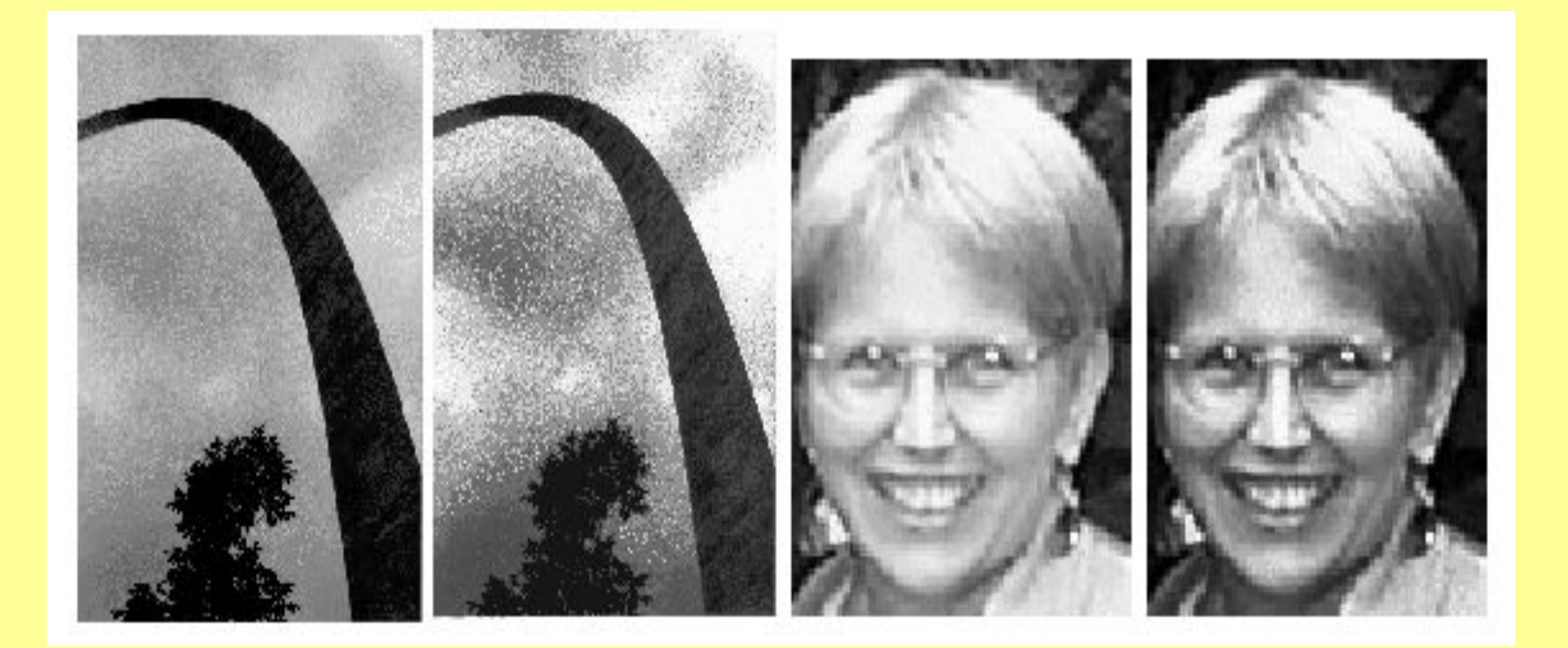

## **БИНАРИЗАЦИЯ ИЗОБРАЖЕНИЯ (1)**

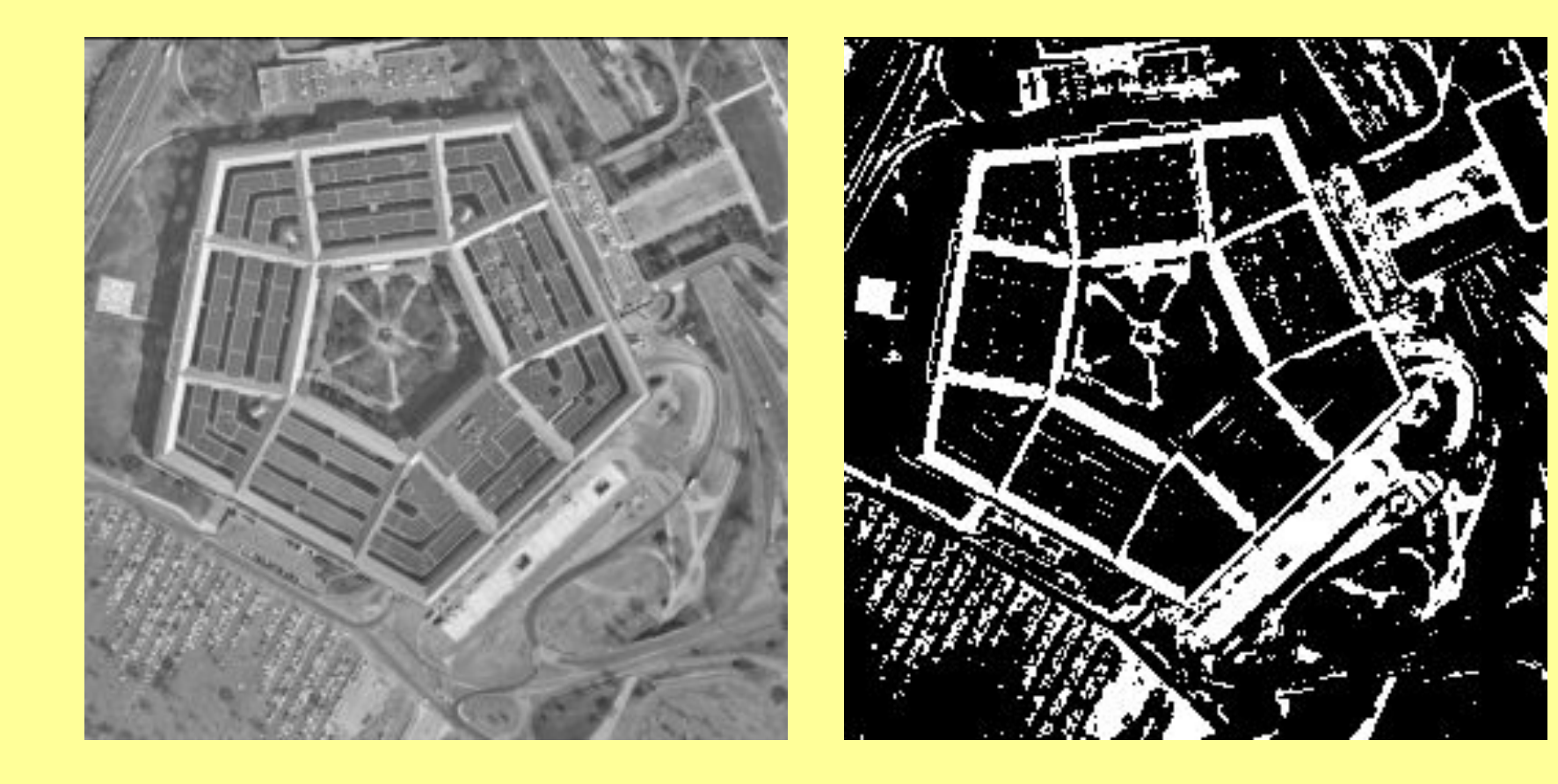

#### **ПРИМЕРЫ ПОРОГОВОЙ БИНАРИЗАЦИИ**

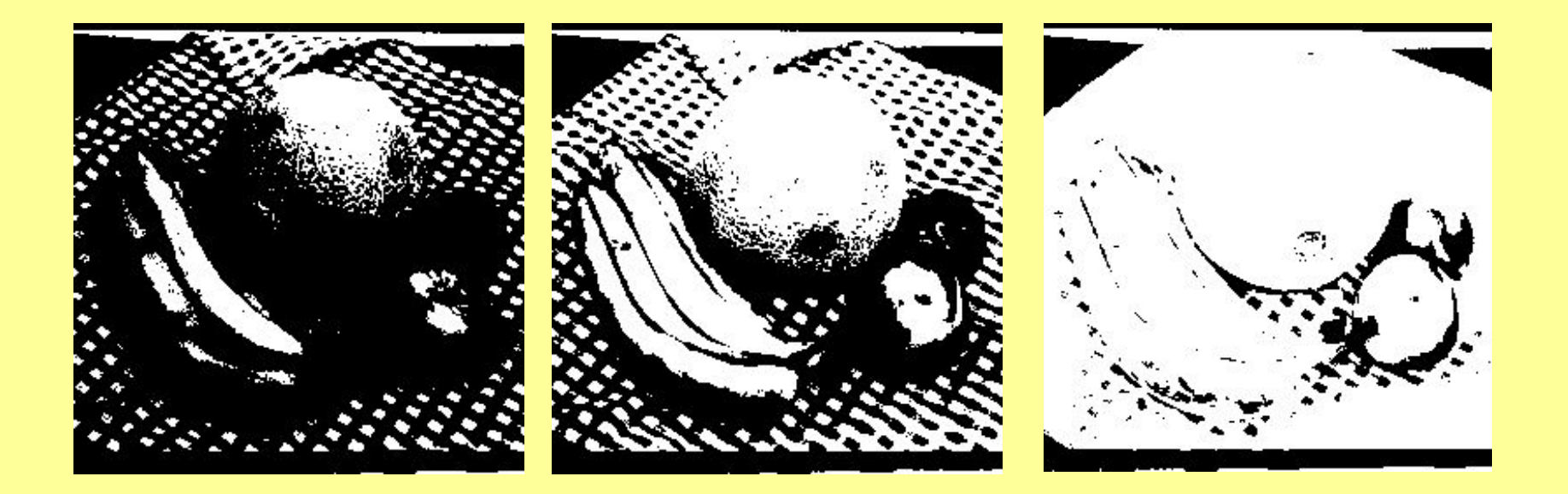

# **Подавление и устранение шума**

• Устранение шума в бинарных изображениях

> Широко известный способ - устранение шума с помощью операций математической морфологии:

- Сужение (erosion)
- Расширение (dilation)
- Закрытие (closing)
- Раскрытие (opening)

### **Устранение шума типа «соль и перец»**

Задача – избавиться от одиночных темных пикселей в светлых областях и одиночных светлых пикселей в темных областях.

Применение масок к изображению

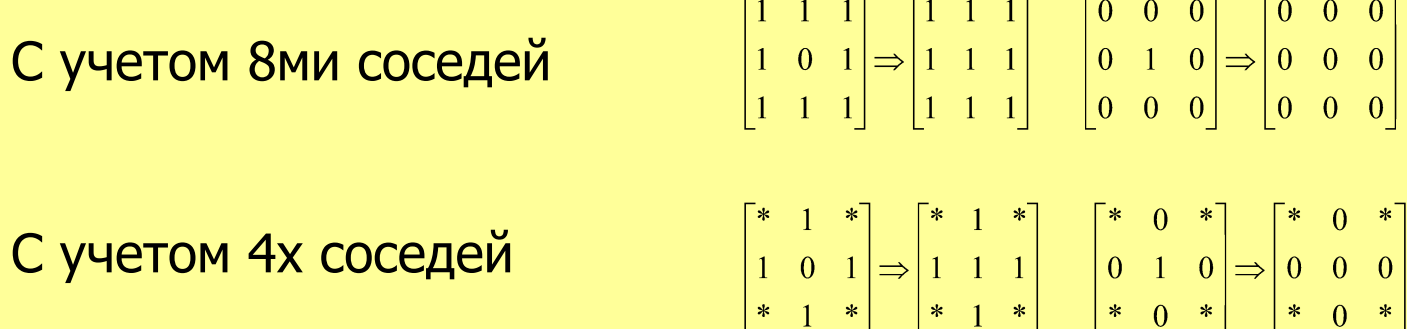

# **МОРФОЛОГИЧЕСКИЕ ФИЛЬТРЫ**

- Сужение (Эрозия, Erosion)
- Расширение (Dilation)
- Закрытие (Closing)
- Раскрытие (Opening)

# **Морфологические операции**

 $B \oplus S = \mathbb{X} S_h$  $b \in B$  $B(-)S = \{b | b + s \in B \forall s \in S\}$  $B \bullet S = (B \oplus S)(-)S$  $B \boxtimes S = (B(-)S) \oplus S$ 

# **Расширение & Сужение**

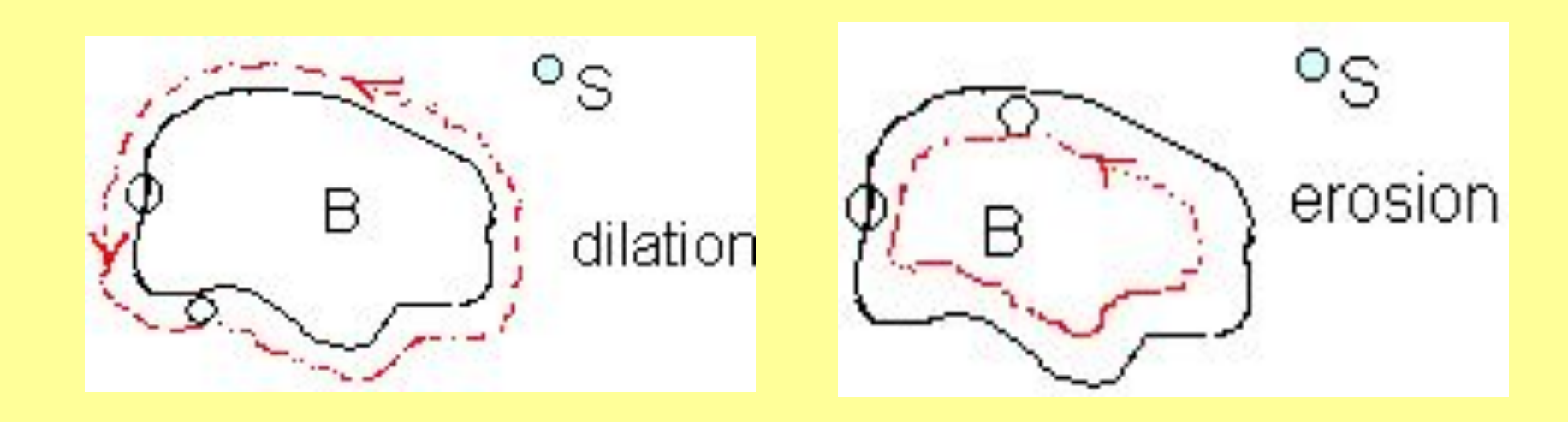

#### **ПРИМЕР МОРФОЛОГИЧЕСКОГО РАСКРЫТИЯ**

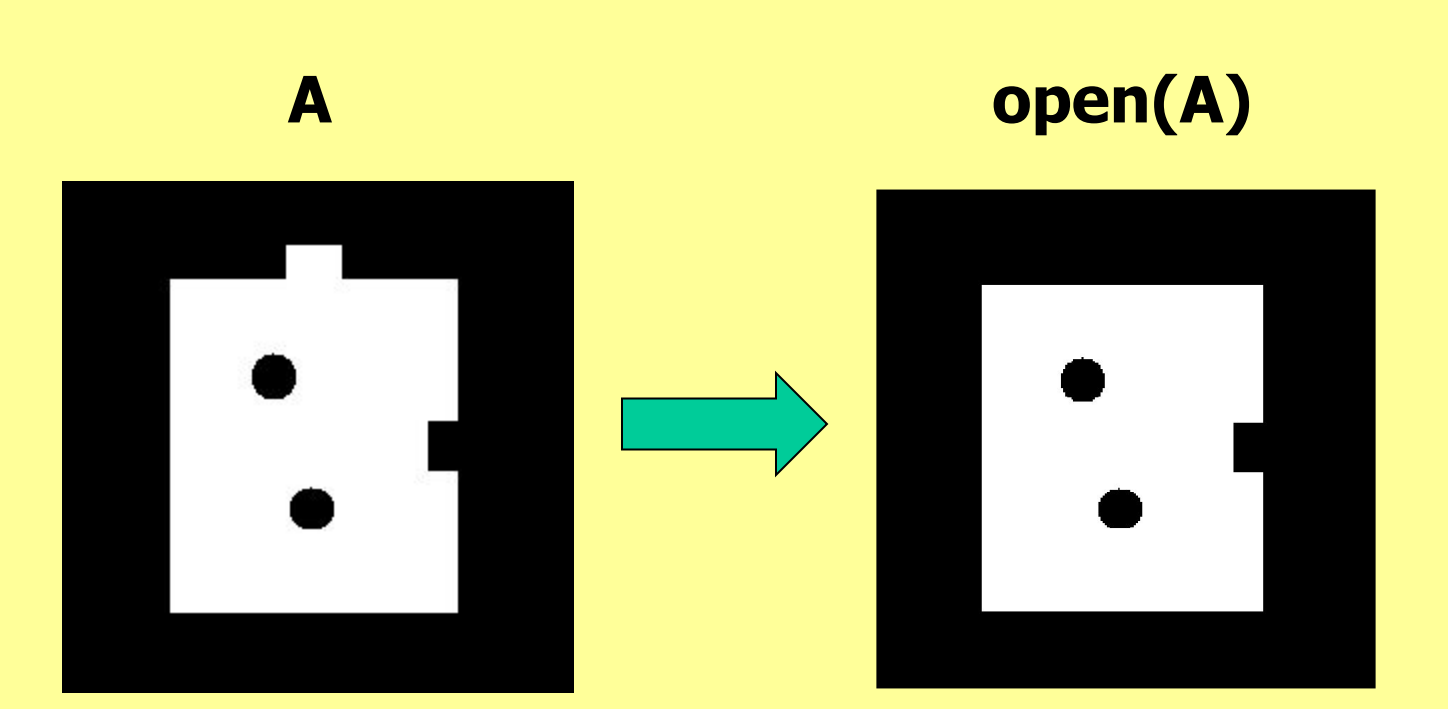

#### **ПРИМЕР МОРФОЛОГИЧЕСКОГО ЗАКРЫТИЯ**

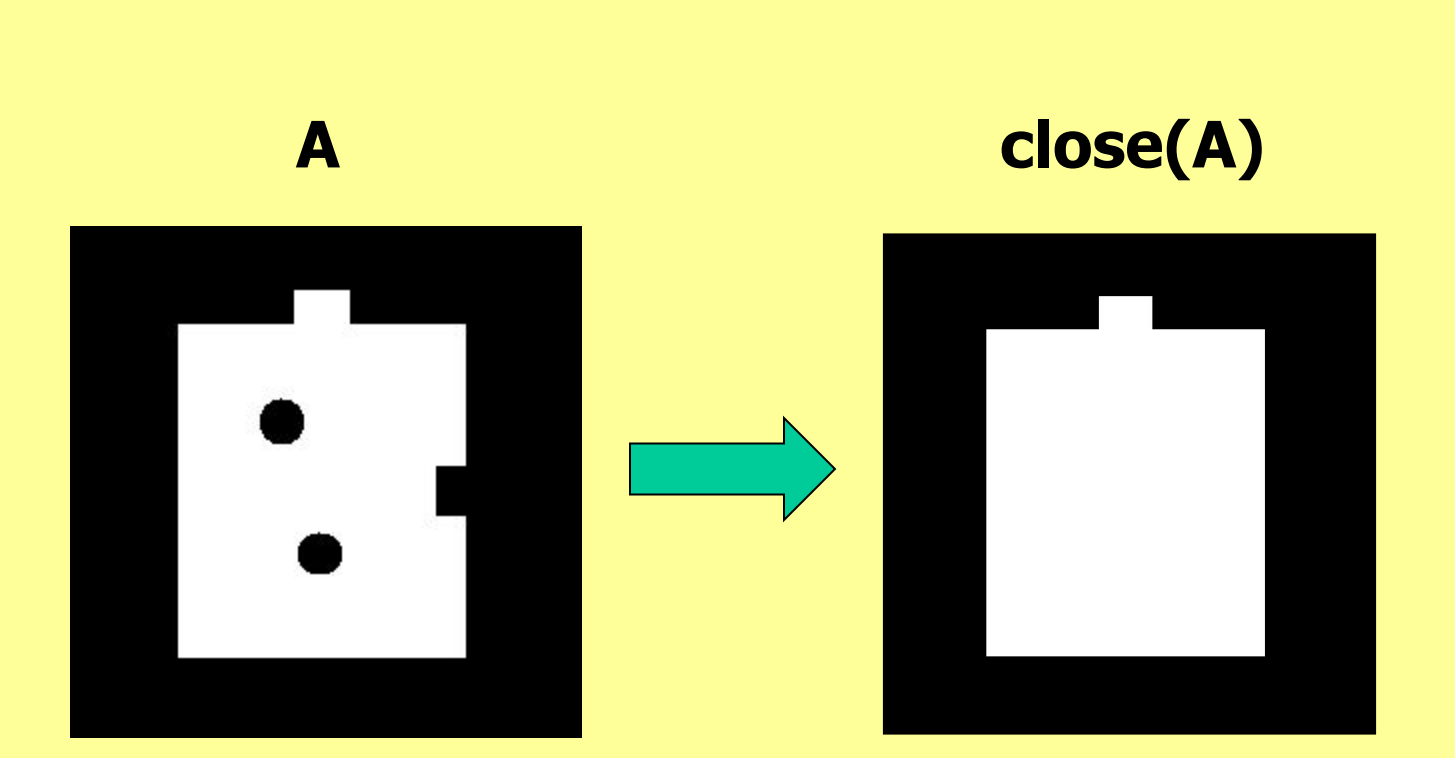

#### **Морфологические операции**

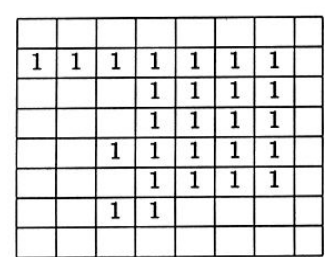

a) Binary image B

|  |  |              |  | ı |
|--|--|--------------|--|---|
|  |  |              |  | ı |
|  |  |              |  |   |
|  |  |              |  | ı |
|  |  |              |  |   |
|  |  | $\mathbf{1}$ |  |   |
|  |  |              |  | ı |
|  |  |              |  |   |

c) Dilation  $B \oplus S$ 

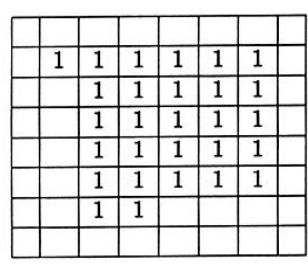

e) Closing  $B \bullet S$ 

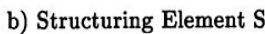

 $\overline{1}$  $\overline{1}$ 

 $\overline{1}$ 

1

 $\overline{1}$  $\overline{1}$  $\overline{1}$  $\overline{1}$  $\overline{1}$ 

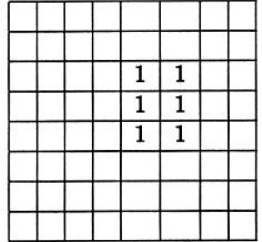

d) Erosion  $B \ominus S$ 

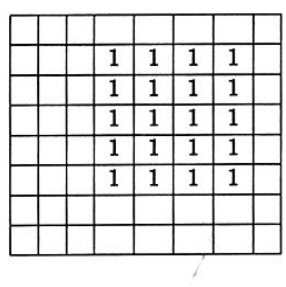

f) Opening  $B \circ S$ 

# **Устранение шума в бинарных изображениях**

Пример бинарного изображению с сильным шумом

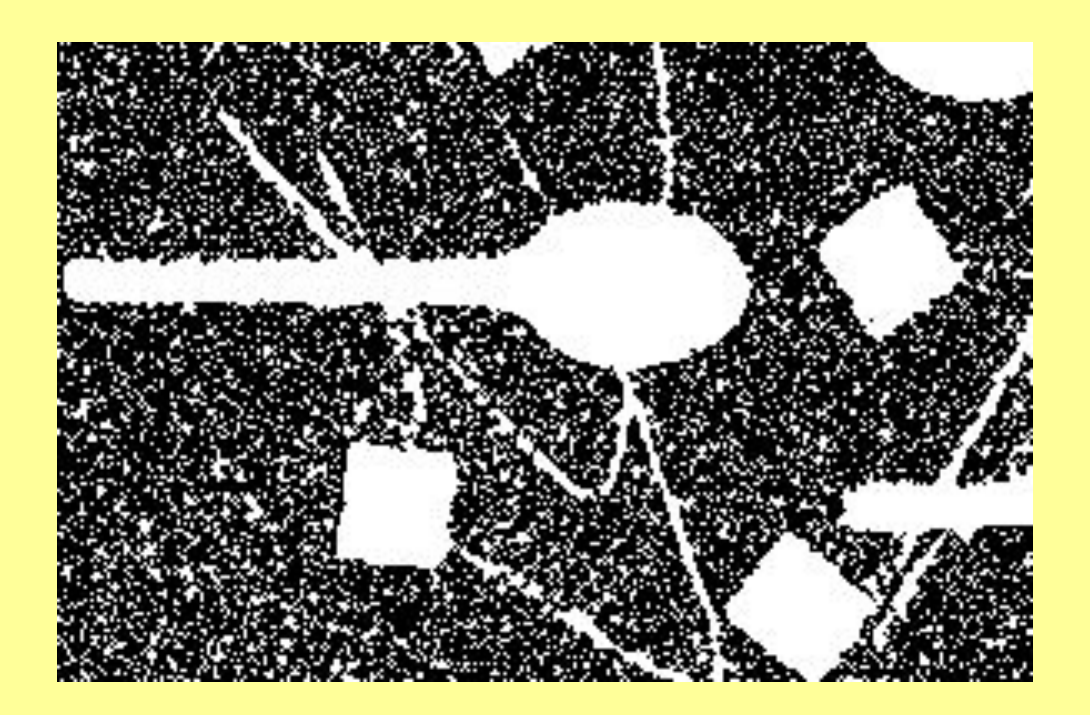

#### **Применения сужения к бинарному изображению с сильным шумом**

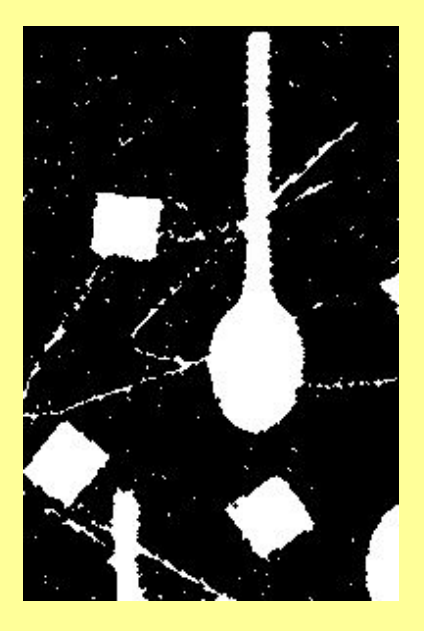

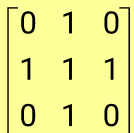

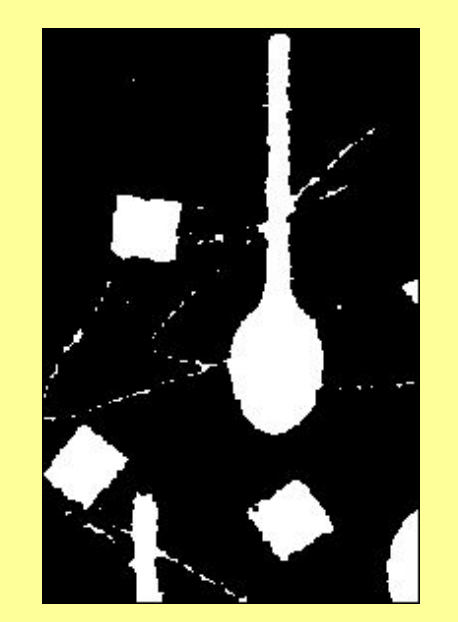

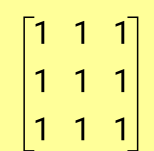

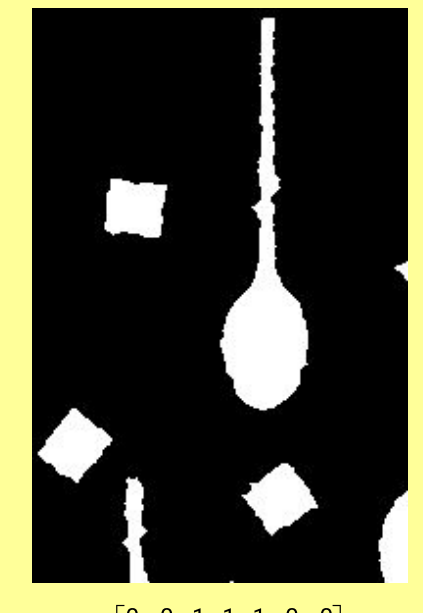

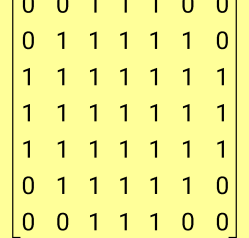

# **Устранение шума в бинарных изображениях**

Пример бинарного изображению с дефектами распознаваемых объектов

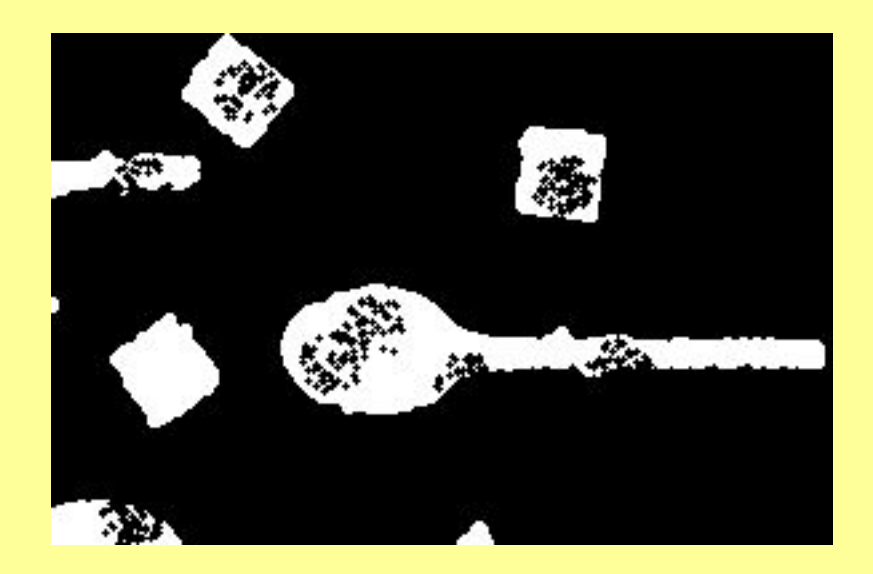

# **Не лучший пример для морфологии**

Не во всех случаях математическая морфология так легко убирает дефекты, как хотелось бы…

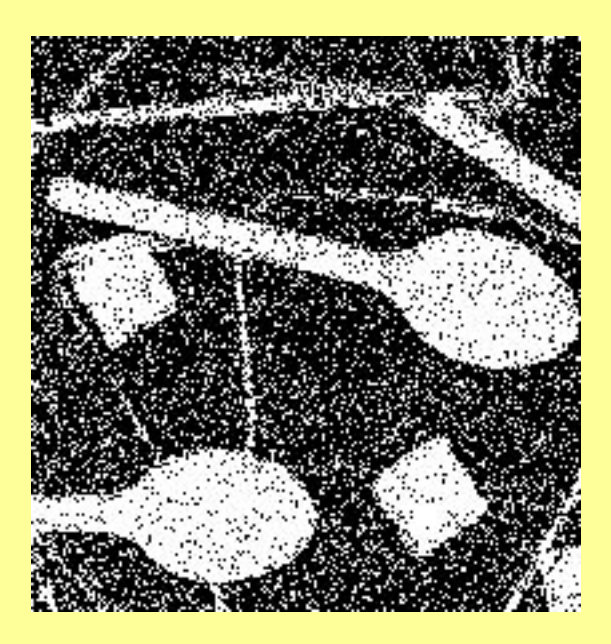

# **Применения операции открытия**

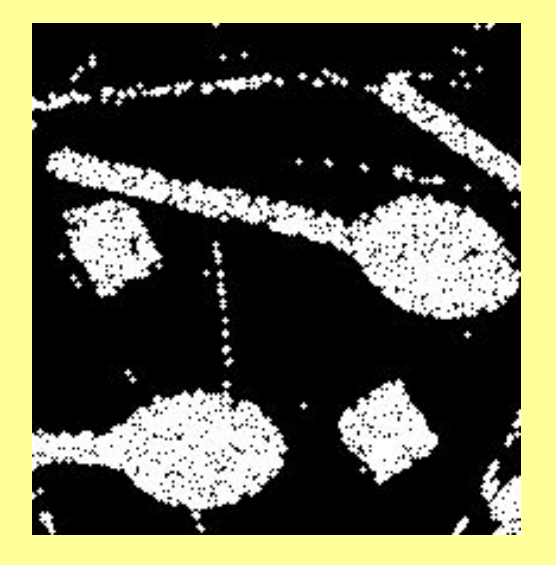

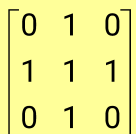

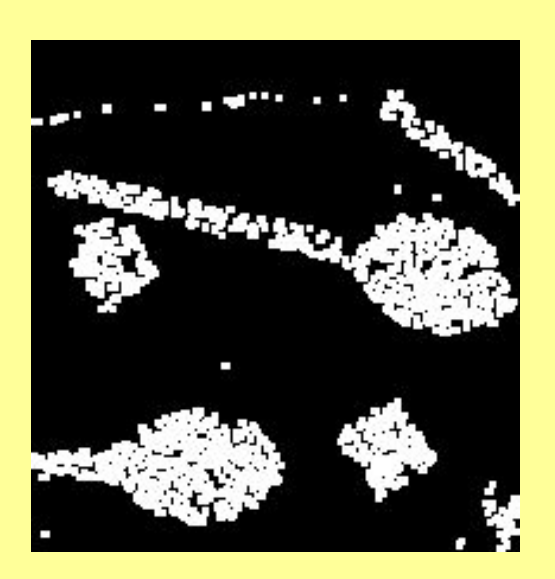

 $\begin{bmatrix} 1 & 1 & 1 \\ 1 & 1 & 1 \\ 1 & 1 & 1 \end{bmatrix}$ 

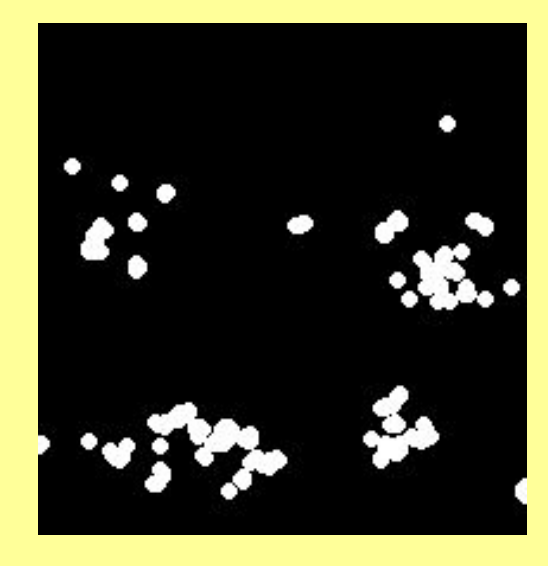

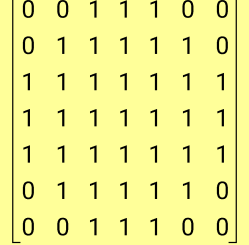

## **Выделение границ**

- В\(B (-) S) внутренняя граница
- (В⊕ S)\В- внешняя граница

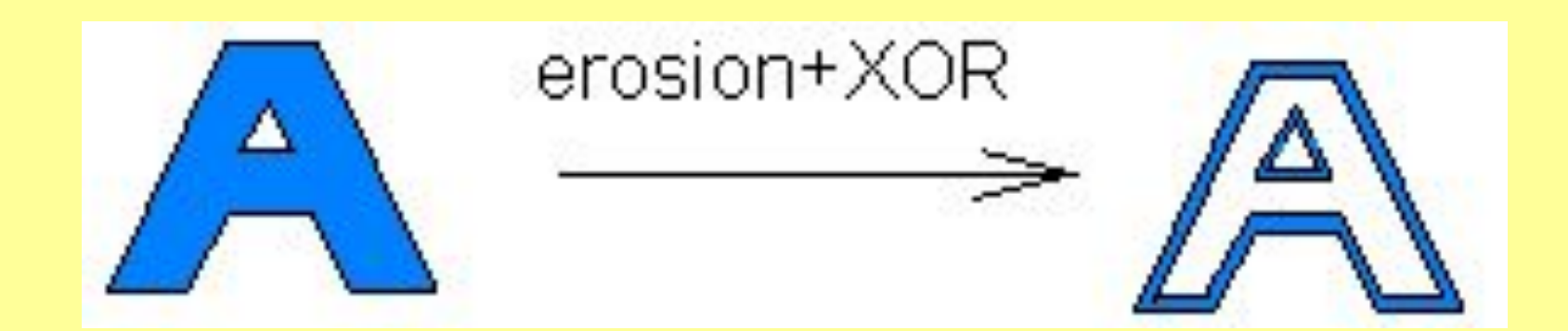

# **ПРИМЕР ОКОНТУРИВАНИЯ ОБЪЕКТА**

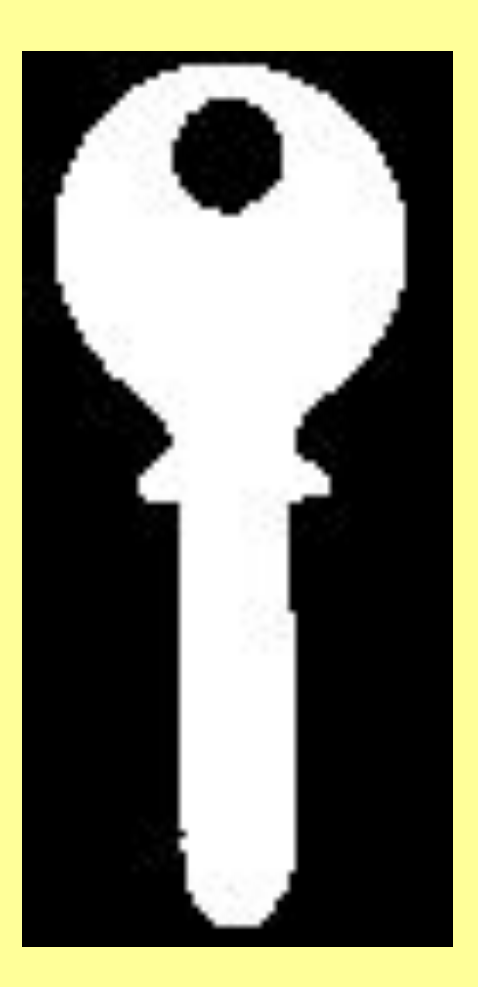

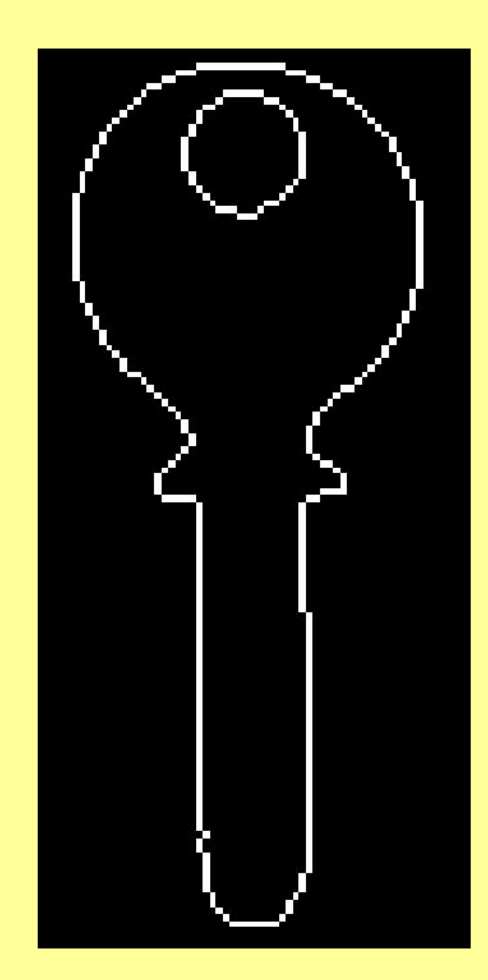

# **МОРФОЛОГИЧЕСКАЯ СКЕЛЕТИЗАЦИЯ**

• Операция скелетонизации

$$
Sn = (X - nQ) \setminus [(X - nQ) \circ Q], n = 0, 1, ..., N
$$

• Операция де-скелетонизации

$$
X \circ kQ = \bigcup_{k \le n \le N} S_n \oplus nQ, 0 \le k \le N
$$

# **МОРФОЛОГИЧЕСКАЯ СКЕЛЕТИЗАЦИЯ**

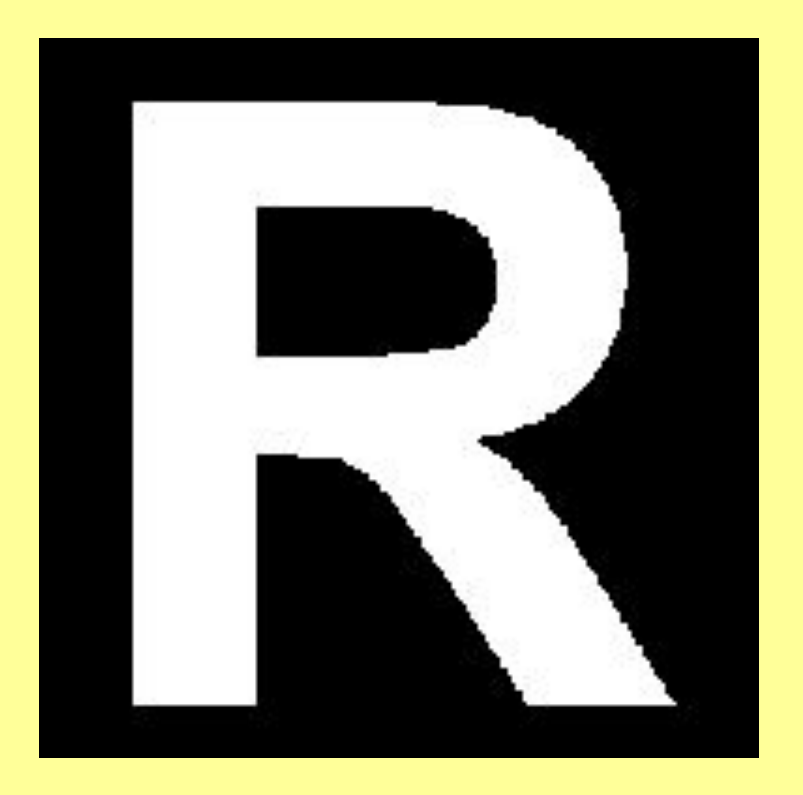

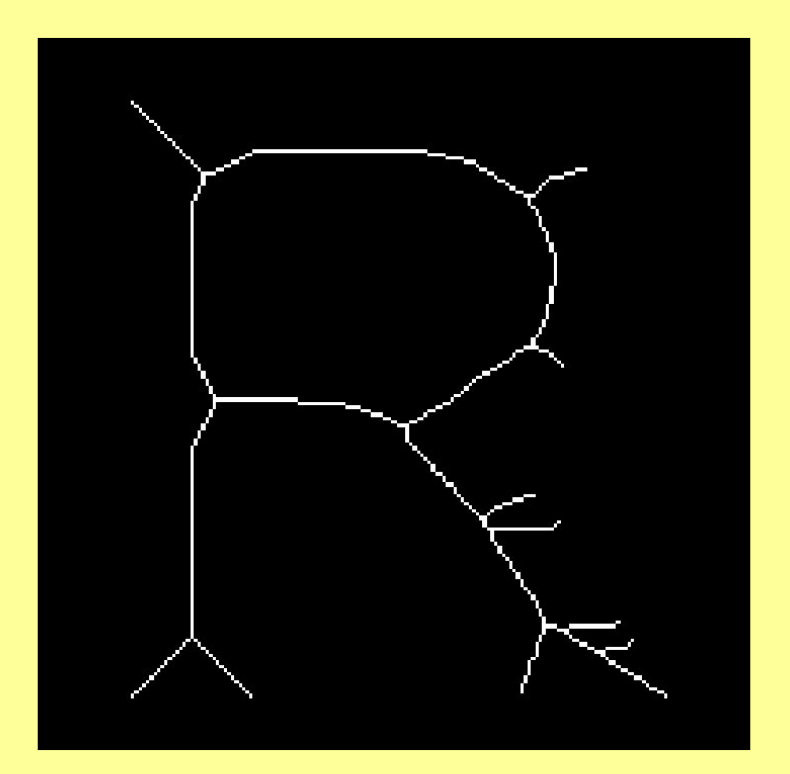

# **ПРИМЕРЫ МОРФОЛОГИЧЕСКОЙ СКЕЛЕТИЗАЦИИ (1)**

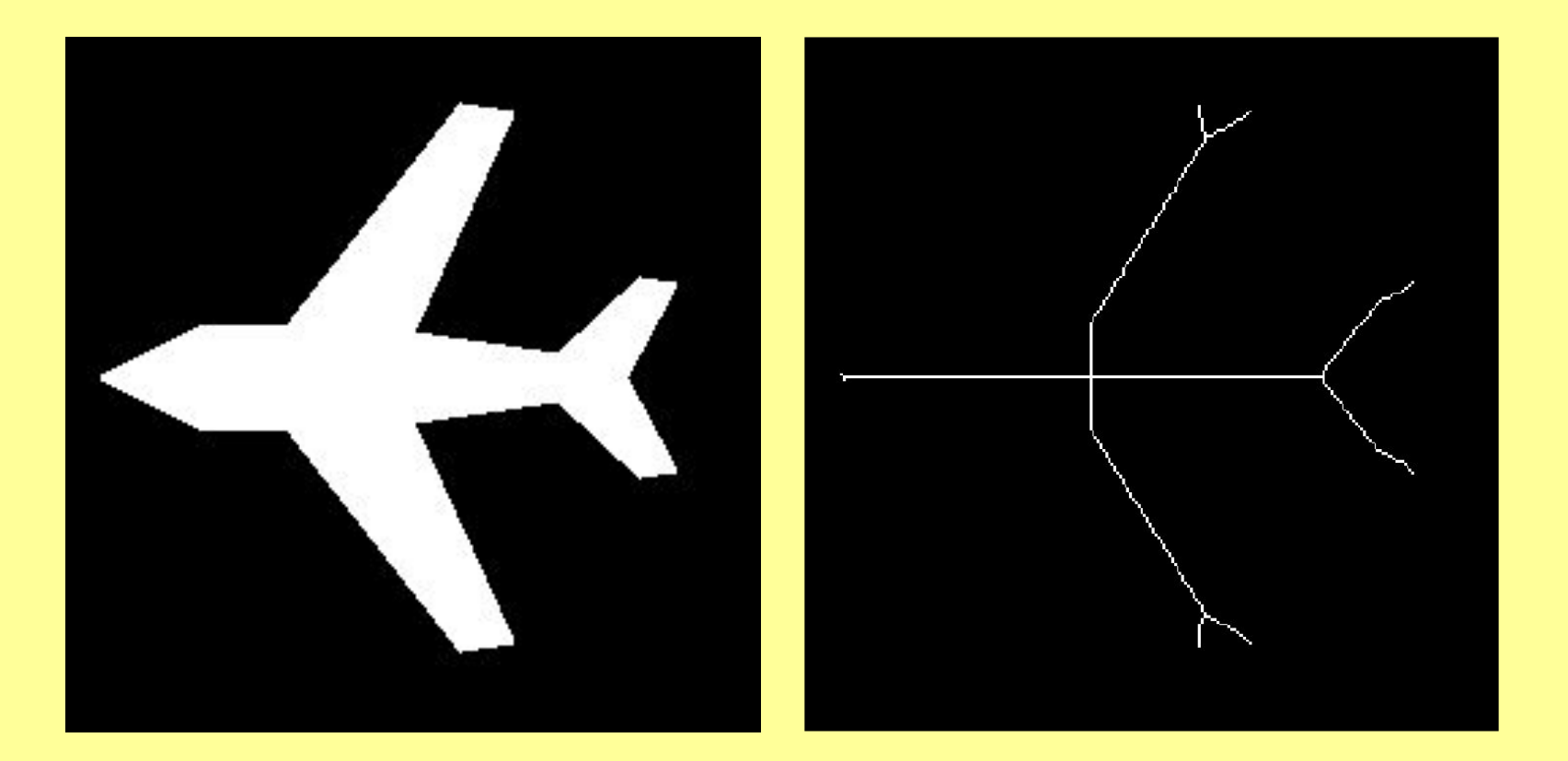

# **ПРИМЕРЫ МОРФОЛОГИЧЕСКОЙ СКЕЛЕТИЗАЦИИ (2)**

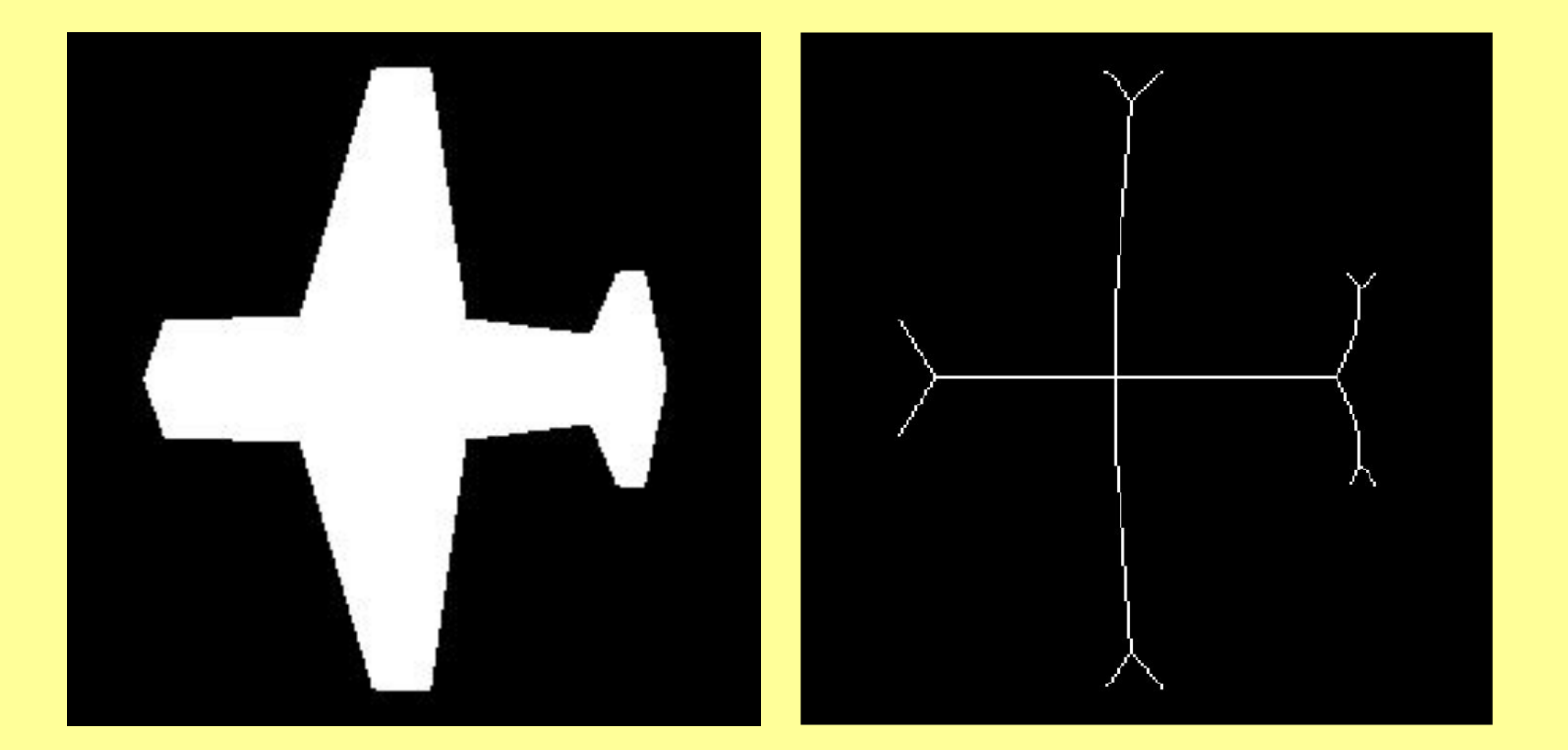

# **Медианный фильтр**

Выбор медианы среди значений яркости пикселов в некоторой окрестности.

Определение медианы:

 $A_i$ ,  $i = \overline{1,n}$ ; - отсортированный набор чисел,

 $A_{\lfloor n/2 \rfloor}$  – медиана набора.

Медианный фильтр радиусом r – выбор медианы среди пикселей в окрестности [-r,r].

# **Применение медианного фильтра**

Результат применения медианного фильтра с радиусом 5 пикселов

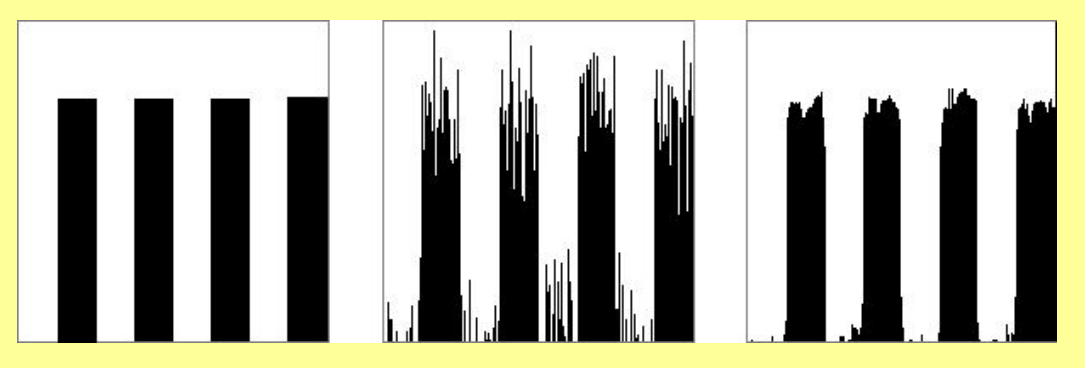

Результат применения медианного фильтра с радиусом в 7 пикселов к изображению с шумом и артефактами в виде тонких светлых окружностей.

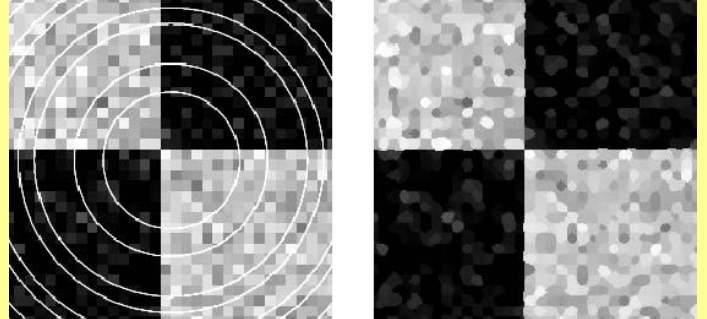

## **Очистка изображения с помощью медианного фильтра**

Фильтр с радиусом 3x3

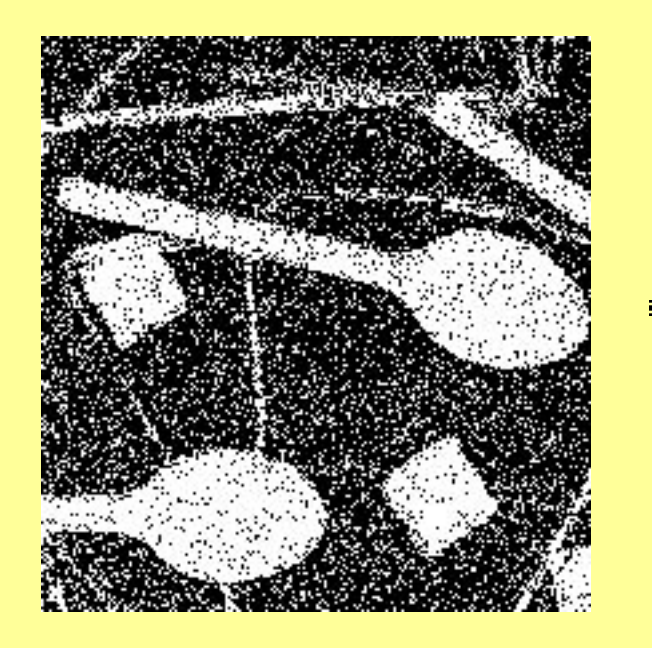

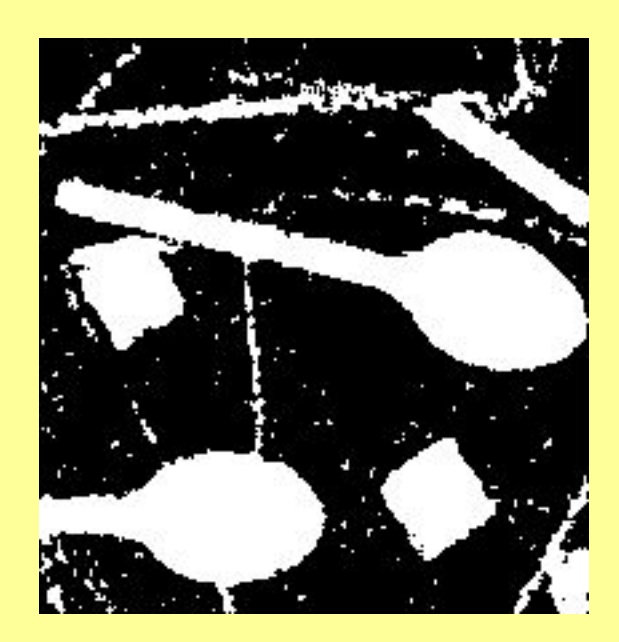

## **Очистка изображения с помощью медианного фильтра**

Фильтр с радиусом 3x3

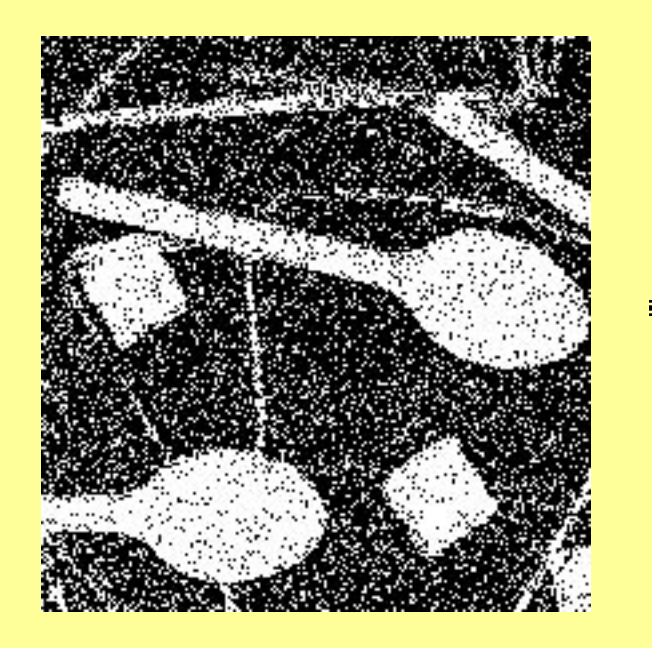

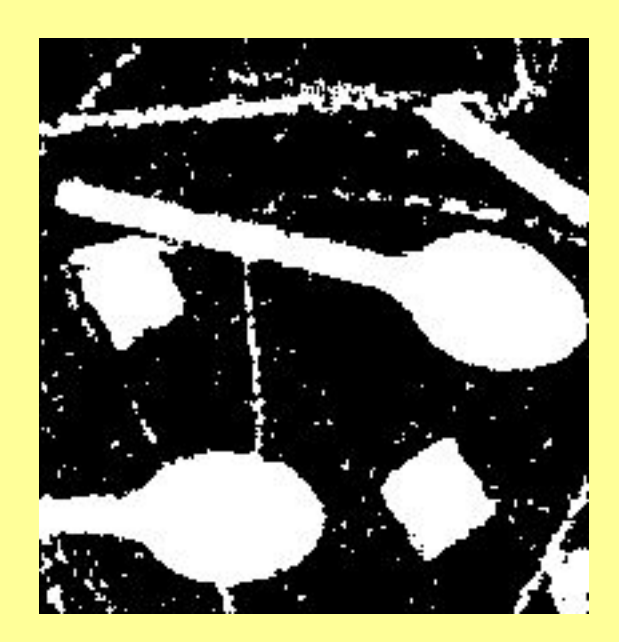

# **Быстрая реализация медианного фильтра**

Медианный фильтр считается дольше, чем операция свертки, поскольку требует частичной сортировки массива яркостей окрестных пикселей.

Возможности ускорения:

- Делать несколько шагов быстрой сортировки до получения медианы
- Конкретная реализация для каждого радиуса (3x3, 5x5)

# **Анализ информации, содержащейся в изображении**

Нас интересуют области однородные по некоторому признаку - например по яркости. Простейший случай – области, яркость который выше/ниже некоторого порога

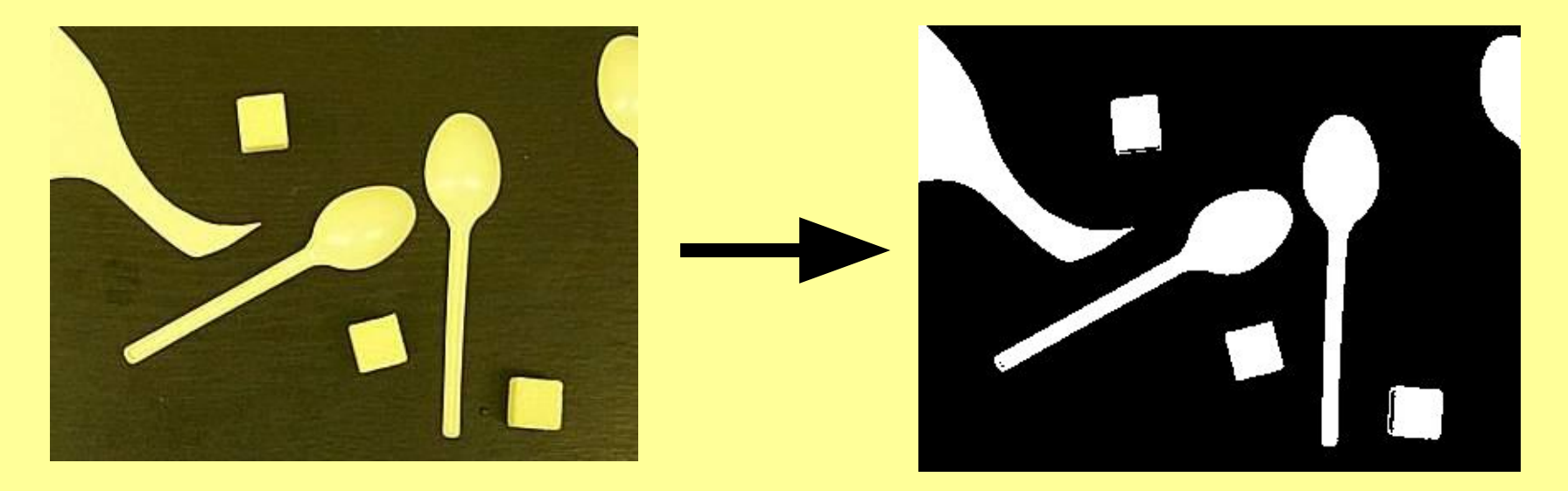

## **Выделение связных областей**

Определение связной области:

Область, каждый пиксель которой связан с одним из других пикселей, принадлежащих данной области.

Связность пикселей:

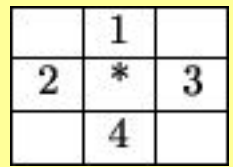

4-связность Востанов Востанов Востанов Востанов Востанов Востанов Востанов Востанов Востанов Востанов Востанов

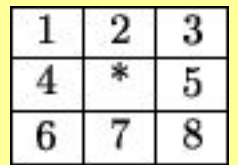

## **Разметка связных областей**

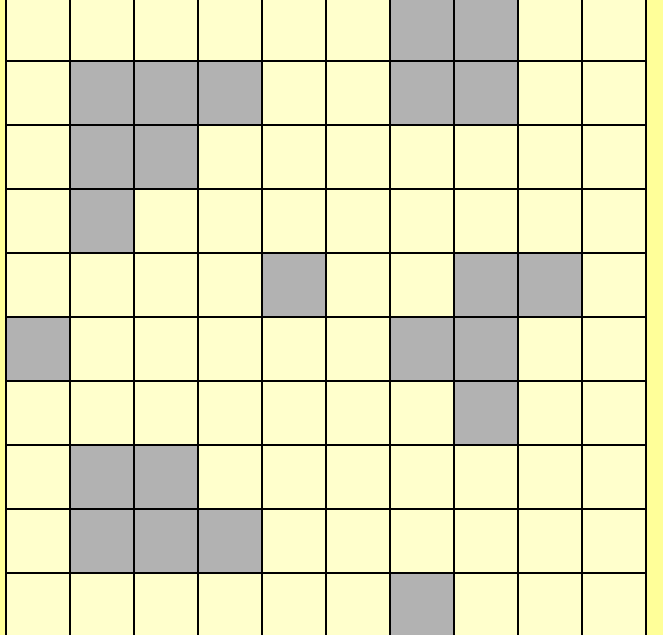

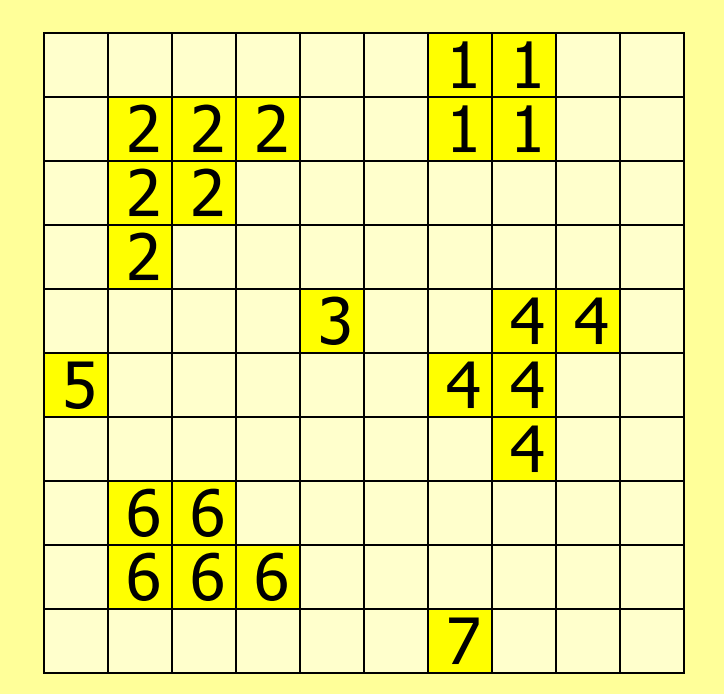

**Бинарное изображение Размеченное изображение**

## **Рекурсивная разметка связных областей (1)**

```
void Labeling(BIT* img[], int* labels[])
{
   // labels должна быть обнулена
 L = 1;
  for(y = 0; y < H; y++)for(x = 0; x < W; x++)if('img[x][y] = 1)\&\& (labes[x][y] = = 0) )
       {
          Fill(img, labels, x, y, L++);
       }
}
```
## **Рекурсивная разметка связных областей (2)**

```
void Fill(BIT* img[], int* labels[], int x, int y, int L)
{
   if( (labels[x][y] = = 0) && (img[x][y] = = 1) )
   {
       labels[x][y] = L;if( x > 0 ) 
             Fill(img, labels, x – 1, y, L);
       if(x < W - 1) Fill(img, labels, x + 1, y, L);
       if( y > 0 ) 
             Fill(img, labels, x, y - 1, L);
       if( y < H - 1 ) 
             Fill(img, labels, x, y + 1, L);
   }
}
```
#### **Разметка связных областей путем последовательного сканирования**

**Последовательно, сканируем бинарное изображение сверху вниз, слева направо:**

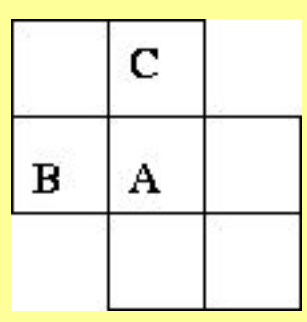

if  $A = 0$ 

do nothing

```
else if (not B labeled) and (not C labeled)
      increment label numbering and label A
```

```
else if B xor C labeled
      copy label to A
```

```
else if B and C labeled
     if B label = C label
           copy label to A
      else
```
copy either **B** label or **C** label to

**A**

record equivalence of labels

**Постобработка - переразметка с учетом эквивалентностей областей**

## **Разметка связных областей путем последовательного сканирования**

**Случай конфликта:**

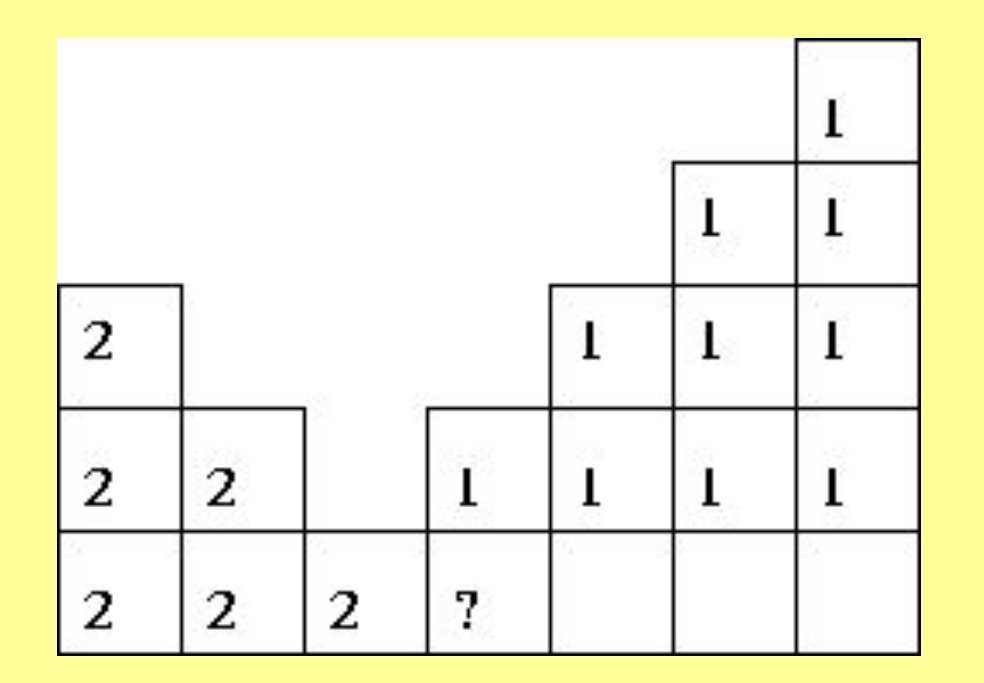

**Постобработка - переразметка с учетом эквивалентностей областей**

### **Анализ формы связных областей**

Для каждой области можно подсчитать некий набор простейших числовых характеристик:

- Площадь
- Периметр
- Компактность
- Ориентацию главной оси инерции
- Удлиненность (эксцентриситет)

На основе этих характеристик можно классифицировать получаемые области.

#### **Анализ формы связных областей**

**Площадь** – количество пикселей в области;

**Периметр –** количество пикселей принадлежащих границе области;

**Компактность –** отношение квадрата периметра к площади;

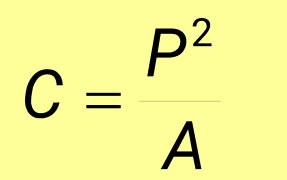

Наиболее компактная фигура – круг,  $C=4\pi$ .

#### **Подсчет периметра области**

- 1. Пиксель лежит на границе области, если он сам принадлежит области и хотя бы один из его соседей области не принадлежит. (внутренняя граница)
- 2. Пиксель лежит на границе области, если он сам **не** принадлежит области и хотя бы один из его соседей области принадлежит. (внешняя граница)

Периметр зависит также от того 4-х или 8-ми связность используется для определения соседей.

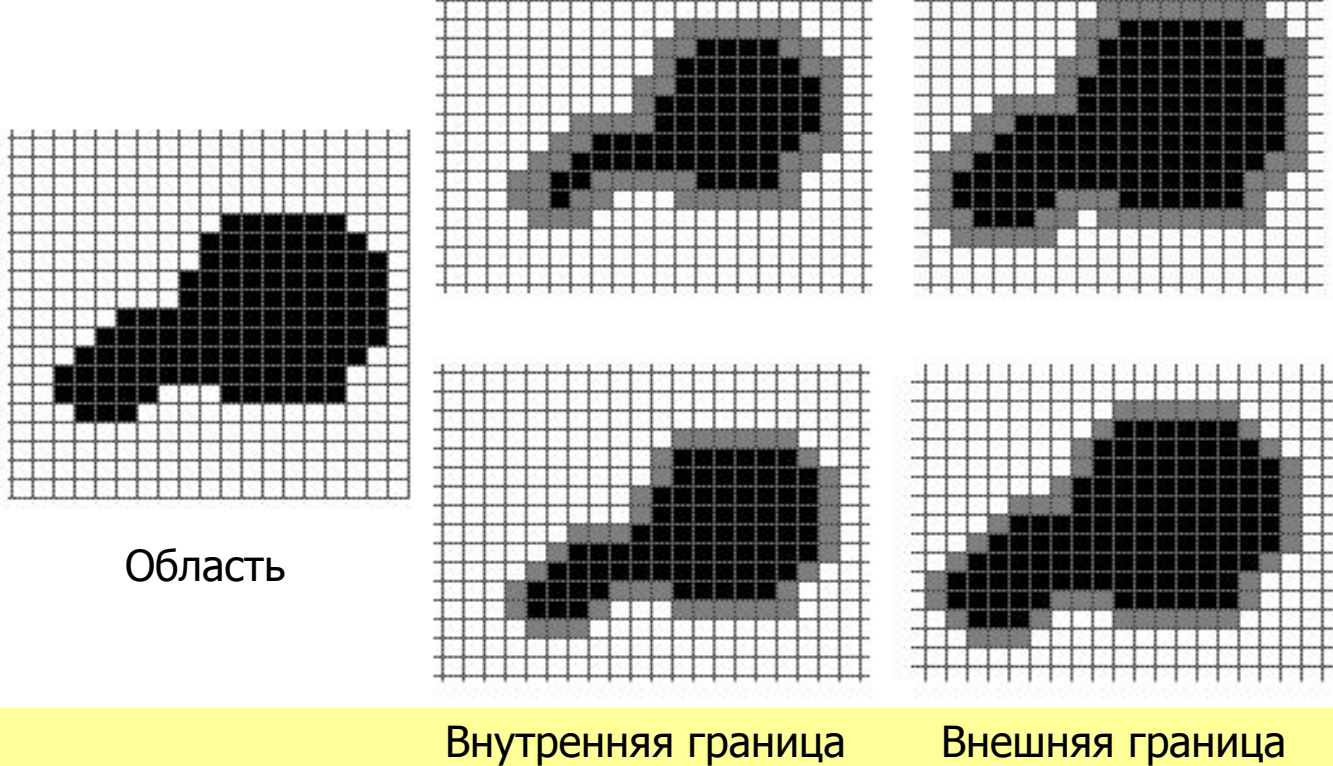

#### **Пример периметров области**

#### **Статистические моменты области**

Дискретный центральный момент m<sub>ij</sub> области определяется следующим образом:

$$
m_{ij} = \sum_{(x,y)\in Reg} (x-\overline{x})^i (y-\overline{y})^j;
$$
  

$$
\overline{x} = \frac{1}{n} \sum_{(x,y)\in Reg} x; \quad \overline{y} = \frac{1}{n} \sum_{(x,y)\in Reg} y;
$$

n – общее количество пикселей в области

#### **Инвариантные характеристики области**

Для распознавания нас интересуют характеристики инвариантные по отношению к масштабированию, переносу, повороту**:**

**■ Удлиненность, нецентрированность (эксцентриситет)**

$$
\text{elongation} \text{=}\ \frac{m_{20}+m_{02}+\sqrt{(m_{20}-m_{02})^2+4m_{11}^2}}{m_{20}+m_{02}-\sqrt{(m_{20}-m_{02})^2+4m_{11}^2}}
$$

**■ Компактность**

$$
C=\frac{P^2}{A}
$$

### **Ориентация главной оси инерции**

Не является инвариантной к повороту, но в ряде случаев предоставляет полезную информацию об ориентации объекта:

$$
\theta = \frac{1}{2} \tan^{-1} \left( \frac{2m_{11}}{m_{20} - m_{02}} \right)
$$

#### **Пример изображения с подсчитанными характеристиками областей**

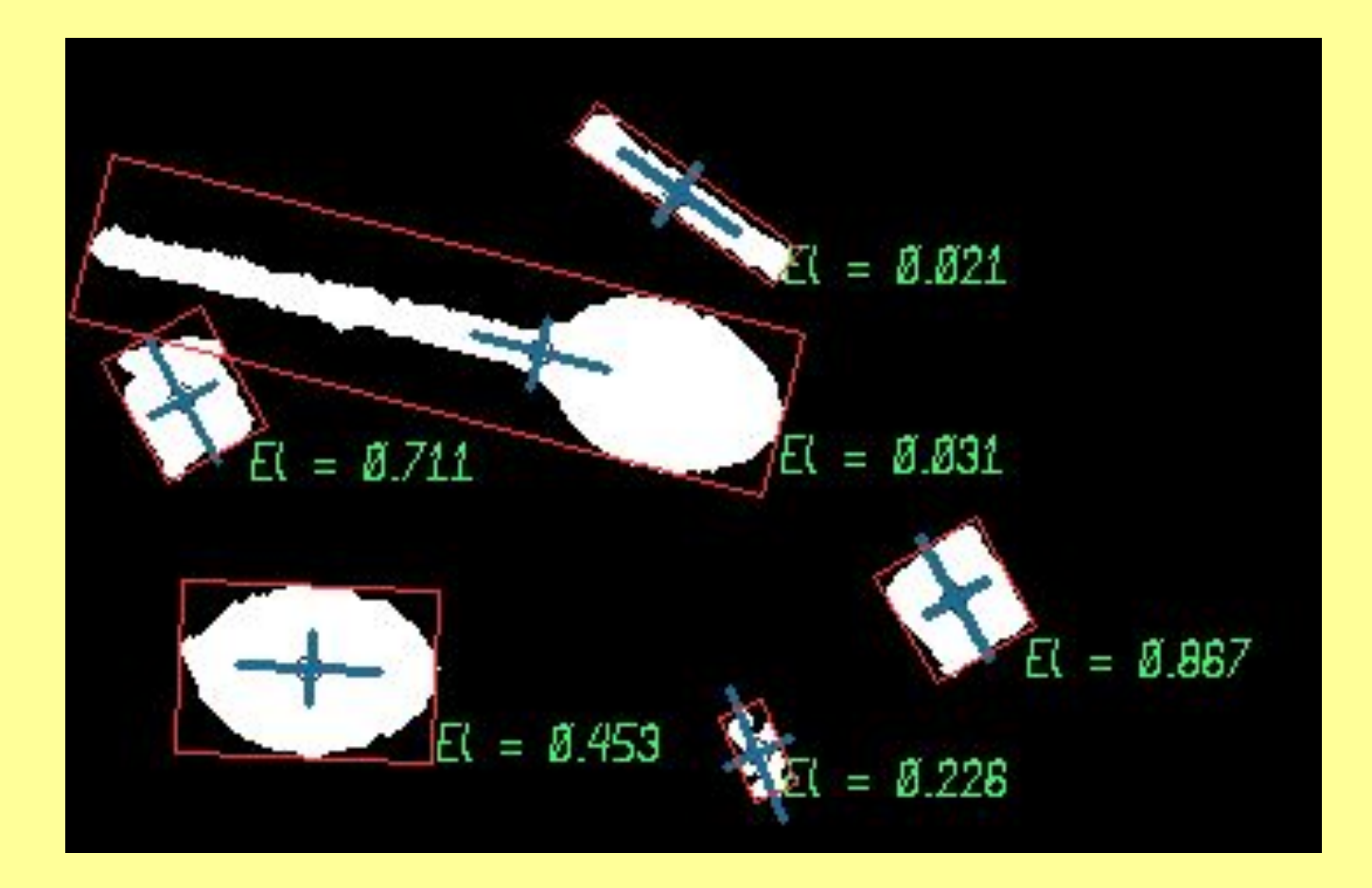

#### **Другие инвариантные характеристики области**

$$
M_1 = m_{20} + m_{02}
$$
  
\n
$$
M_2 = (m_{20} - m_{02})^2 + 4m_{11}^2
$$
  
\n
$$
M_3 = (m_{30} - 3m_{12})^2 + (3m_{21} - m_{03})^2
$$
  
\n
$$
M_4 = (m_{30} + m_{12})^2 + (m_{21} + m_{03})^2
$$
  
\n
$$
M_5 = (m_{30} - 3m_{12})(m_{30} + m_{12})[(m_{30} + m_{12})^2 - 3(m_{21} + m_{03})^2]
$$
  
\n
$$
+ (3m_{21} - m_{03})(m_{21} + m_{03}) [3(m_{30} + m_{12})^2 - (m_{21} + m_{03})^2]
$$
  
\n
$$
M_6 = (m_{20} + m_{02}) [(m_{30} + m_{12})^2 - 3(m_{21} + m_{03})^2]
$$
  
\n
$$
+ 4m_{11}(m_{30} + m_{12})(m_{03} + m_{21})
$$
  
\n
$$
M_7 = (3m_{21} - m_{03})(m_{12} + m_{30}) [(m_{30} + m_{12}^2 - 3(m_{21} + m_{03})^2]
$$
  
\n
$$
- (m_{30} - 3m_{12})(m_{12} + m_{03}) [3(m_{30} + m_{12})^2 - (m_{21} + m_{03})^2]
$$

 $(54)$ 

### **Пример изображения для обработки**

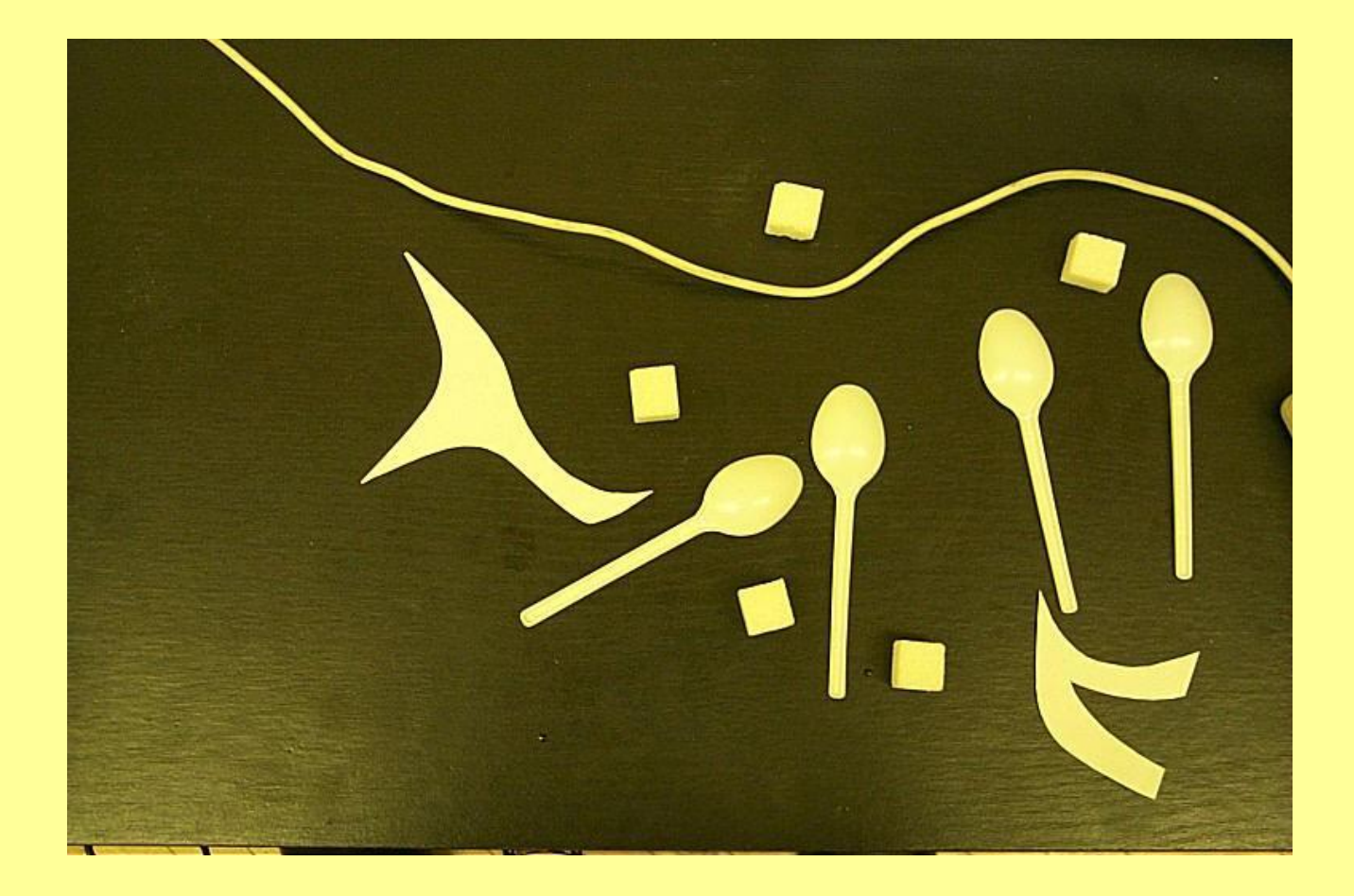

#### **Литература**

**http://graphics.cs.msu.su/ru/ library/cv/cv\_intro.html**

**http://graphics.cs.msu.su/ courses/cg2000b/notes/lect\_1.doc**

#### **Задания**

**http://graphics.cs.msu.su/courses/ cg02b/assigns/hw-3/hw3.html**

**http://graphics.cs.msu.su/courses/ cg01b/hw4/hw-4.htm**

**http://graphics.cs.msu.su/courses/cg2 000b/hw2/hw-2.htm**